# **CAUVERY COLLEGE FOR WOMEN (AUTONOMOUS)**

NATIONALLY ACCREDITED (III CYCLE) WITH "A" GRADE BY NAAC ISO 9001:2015 Certified **TIRUCHIRAPPALLI – 18**

# DEPARTMENT OF COMPUTER APPLICATIONS

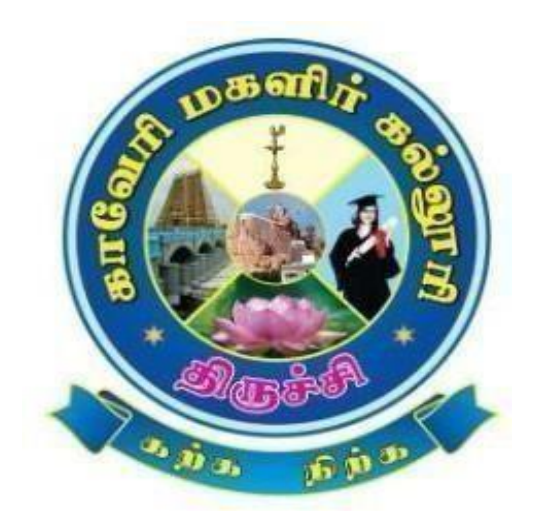

# *Bachelor of Computer Applications*

*2023-2024 onwards* 

*SYLLABUS*

# **CAUVERY COLLEGE FOR WOMEN (AUTONOMOUS) DEPARTMENT OF COMPUTER APPLICATIONS**

### **VISION**

- ❖ To produce globally competent computer professionals by providing high quality education and also focus on developing the skills of technical competency.
- ❖ To make an incorporated framework that meets the higher instructive necessities of the community.
- ❖ To prepare the students for technical training with revolutionary vision so they can create employment opportunities for themselves as well as for others.

#### **MISSION**

- ❖ To produce a quality learning environment that helps students to enhance problem solving skills and practical knowledge.
- ❖ To provide technical education to the students through well-equipped labs.
- ❖ Giving personal attention to slow learners consequently, allowing them to cope-up with other wards.
- ❖ To impart the professional and communication skills training to the students to get better placement.

# **PROGRAMMEEDUCATIONAL OBJECTIVES (PEOs)**

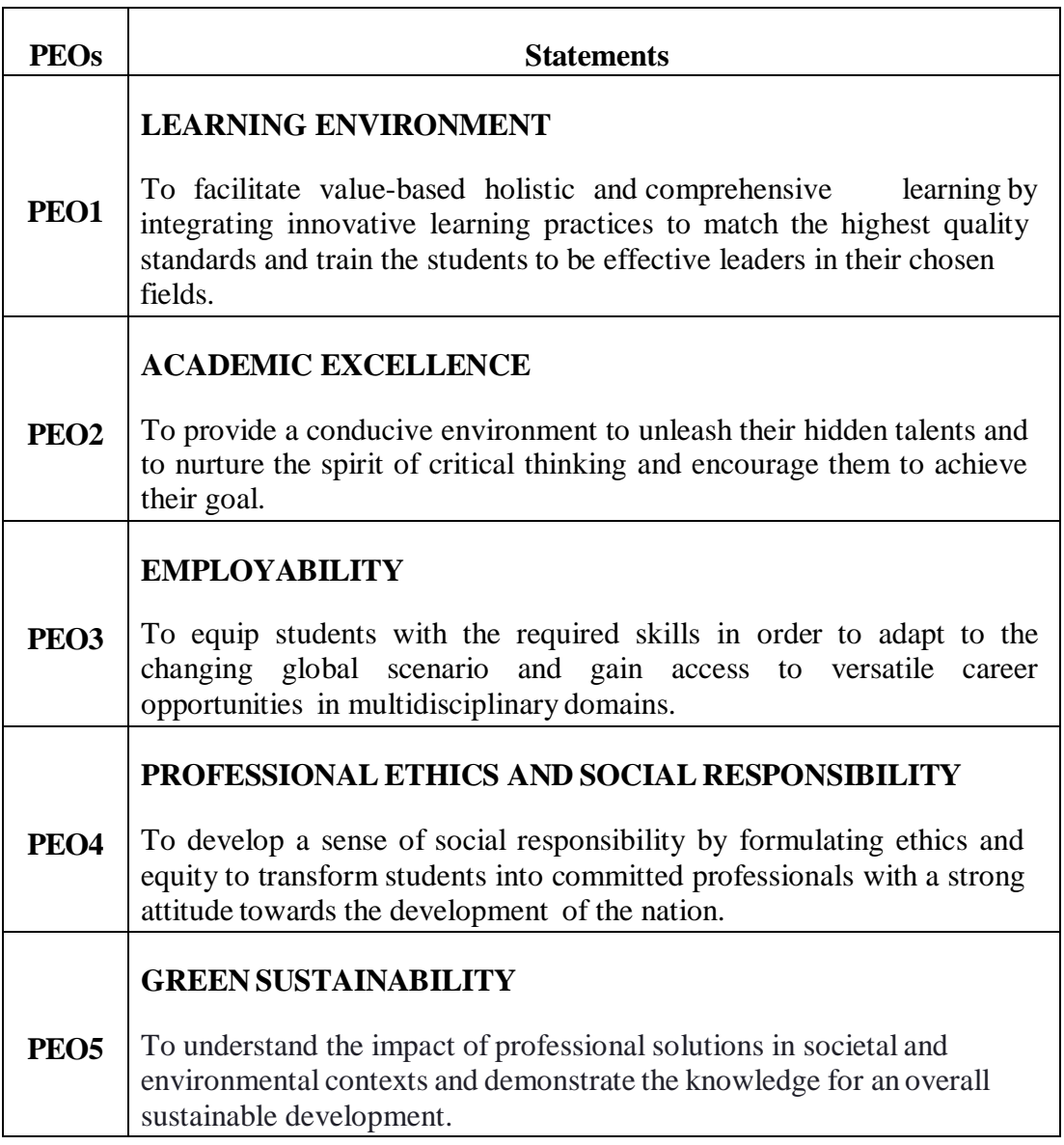

# **PROGRAMME OUTCOMES for B.Sc Computer Science,**

#### **B.Sc Computer Science with Cognitive Systems , BCA and**

# **B.Sc Information Technology PROGRAMME**

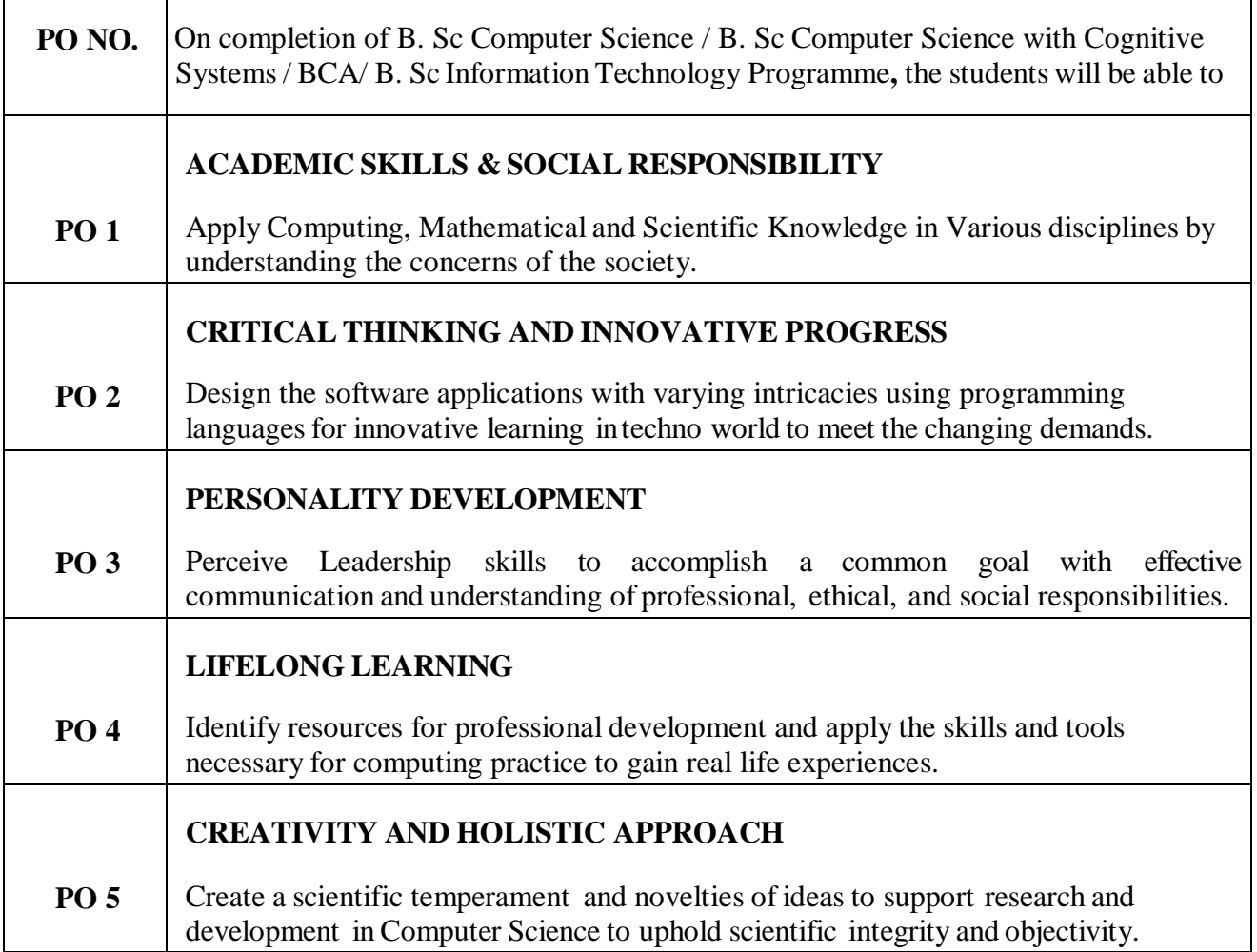

# **PROGRAMME SPECIFIC OUTCOMES FOR BCA**

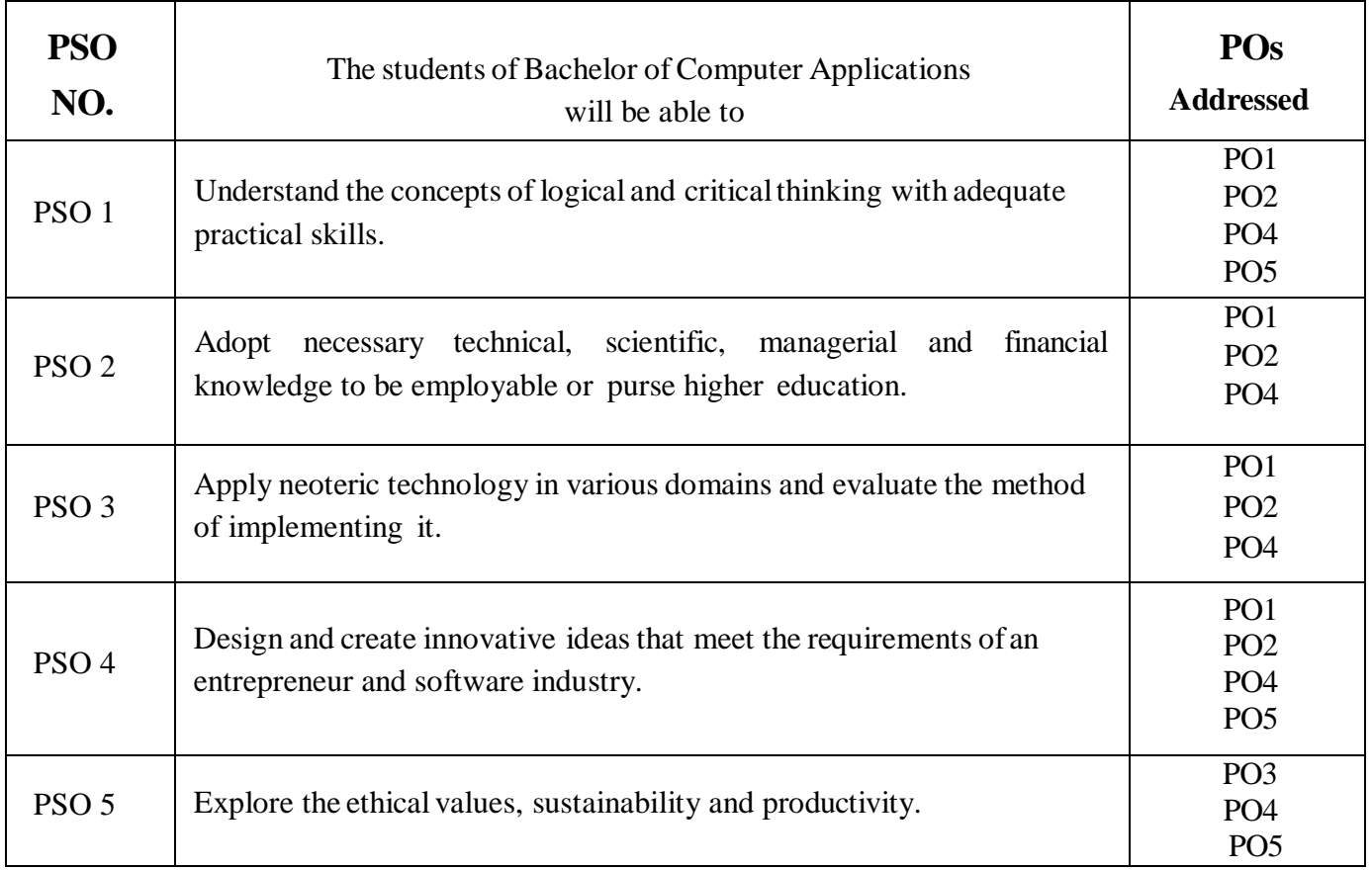

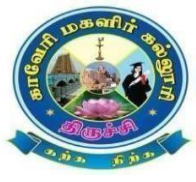

#### **CAUVERY COLLEGE FOR WOMEN (AUTONOMOUS) DEPARTMENT OF COMPUTER APPLICATIONS**

**BCA**

#### **LEARNING OUTCOMES BASED CURRICULUM FRAMEWORK (CBCS – LOCF) (For the Candidates admitted from the Academic year 2023-2024 and onwards)**

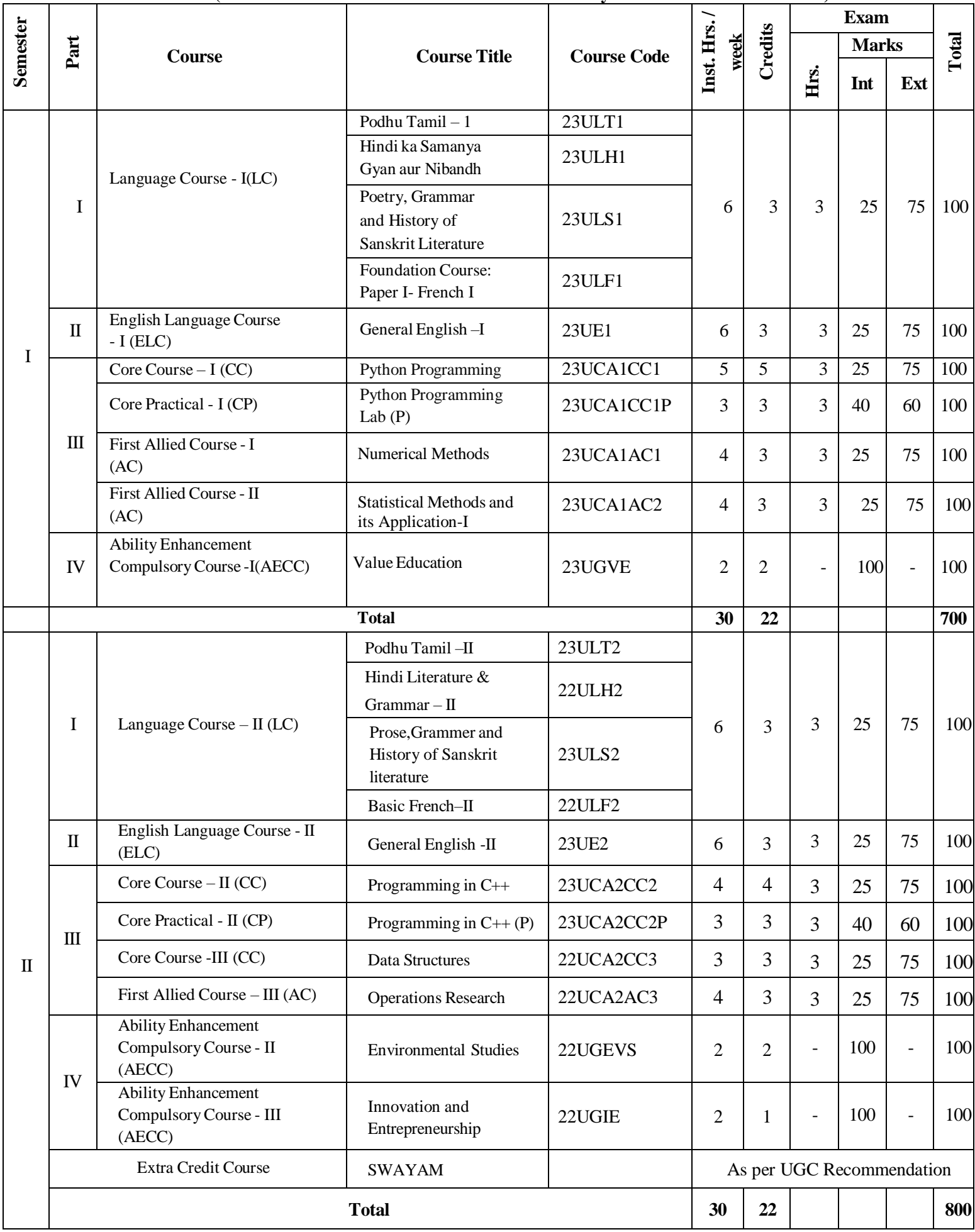

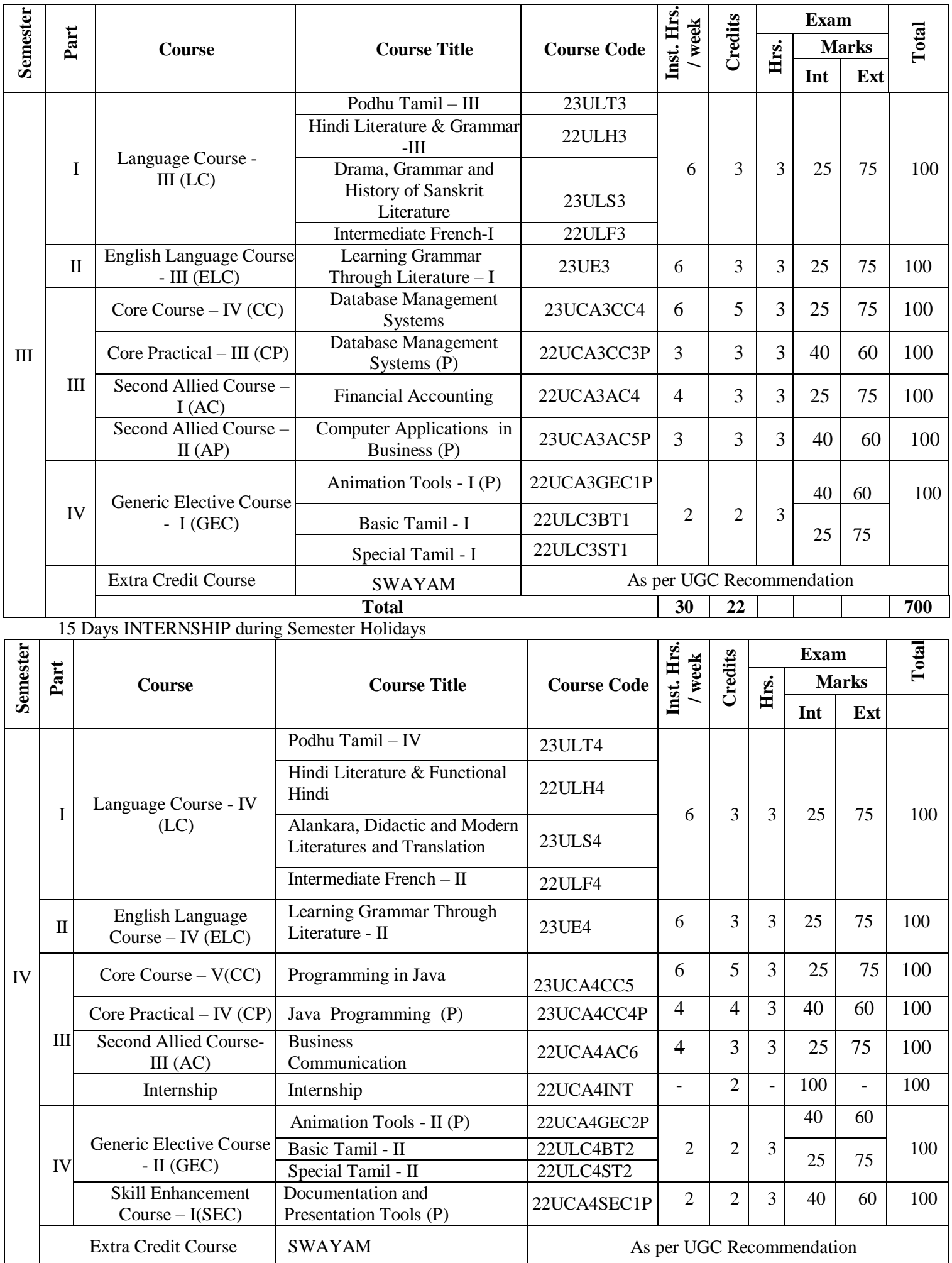

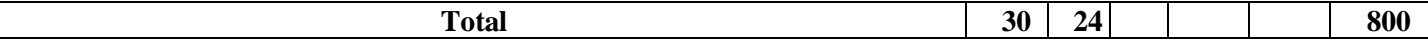

The Internal and external marks for theory and practical papers are as follows:

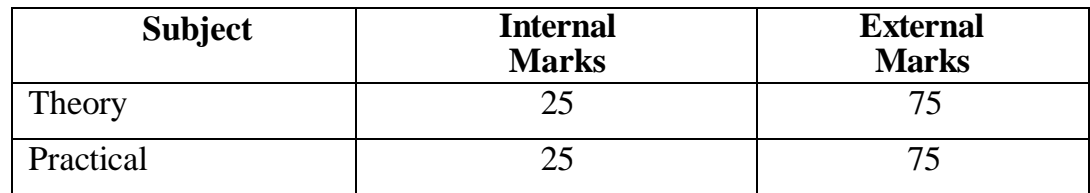

#### **For Theory:**

The passing minimum for CIA shall be 40% out of 25 marks (i.e. 10 marks).

The passing minimum for End Semester Examinations shall be 40 % out of 75 marks(i.e. 30 marks).

#### **For Practical:**

The passing minimum for CIA shall be 40 % out of 25 marks (i.e. 10 marks).

The passing minimum for End Semester Examinations shall be 40 % out of 75 marks(i.e

.30 marks).

#### **Internal Component (Theory) Internal Component (Practical)**

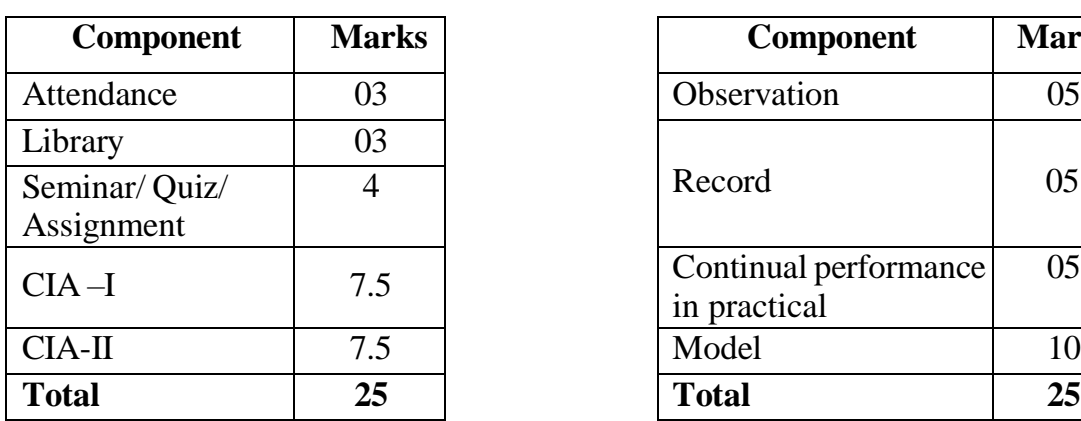

#### **Question Paper Pattern**

Answer all the questions

PART A  $(20 X 1 = 20)$ 

Answer all the questions

PART B  $(5 X 5 = 25)$ 

Answer any three questions

PART C  $(3 X 10 = 30)$ 

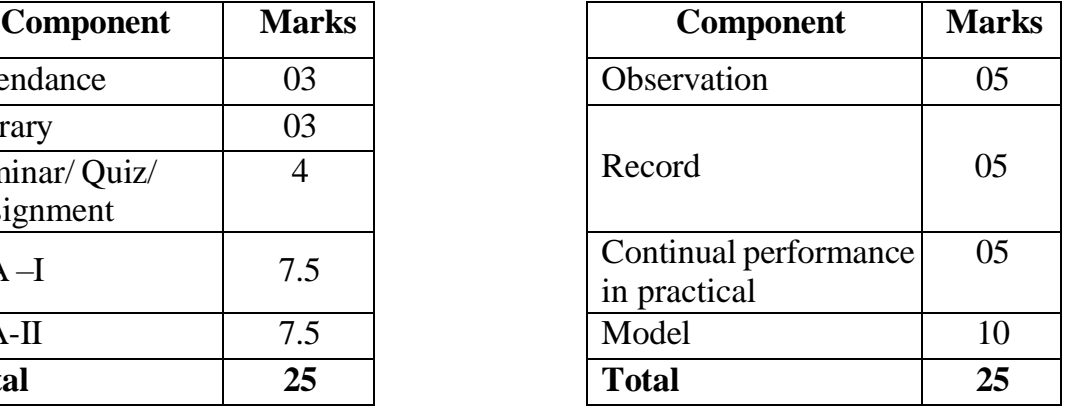

# **SEMESTER** -**I**

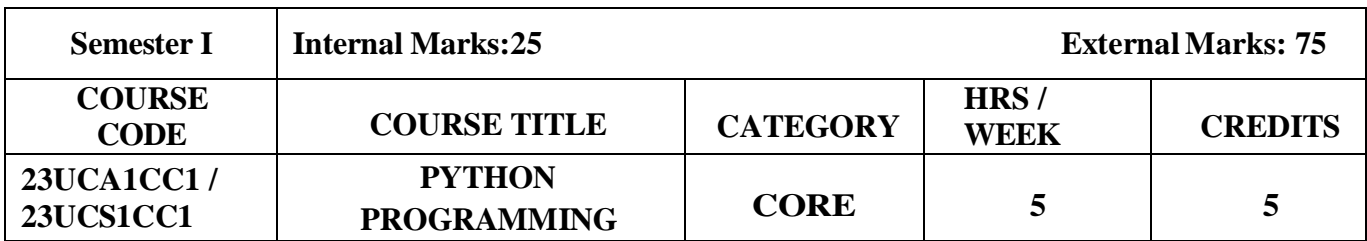

#### **Course Objectives**

- To make students understand the concepts of Python programming
- To apply the OOPs concept in Python programming
- To make the students learn best practices in Python programming

#### **Course Outcome and Cognitive Level Mapping**

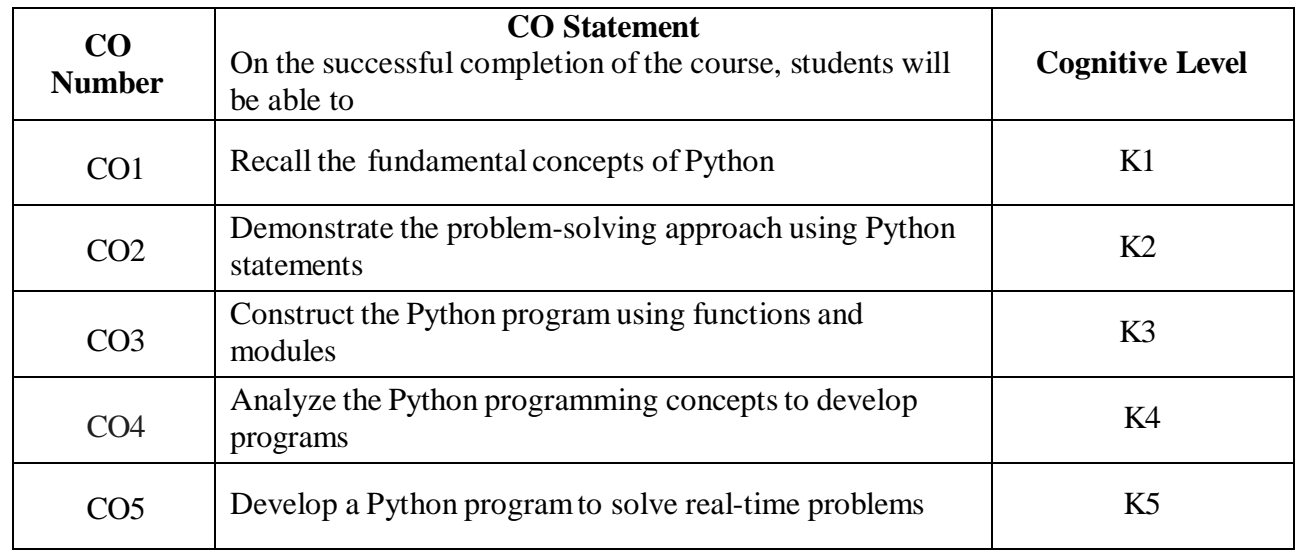

#### **Mapping of CO with PO and PSO**

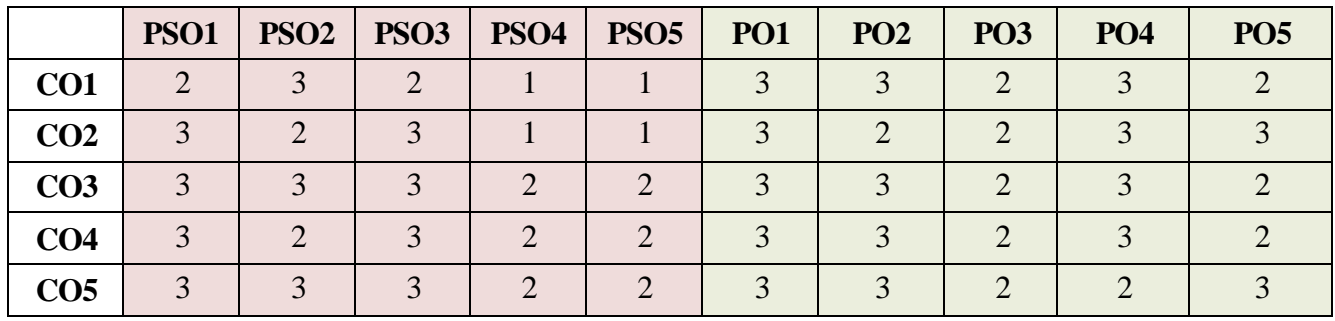

"1"-Slight (Low) Correlation "2"-Moderate (Medium) Correlation

"3" –Substantial (High) Correlation "-" - Indicates there Is no Correlation

#### **Syllabus**

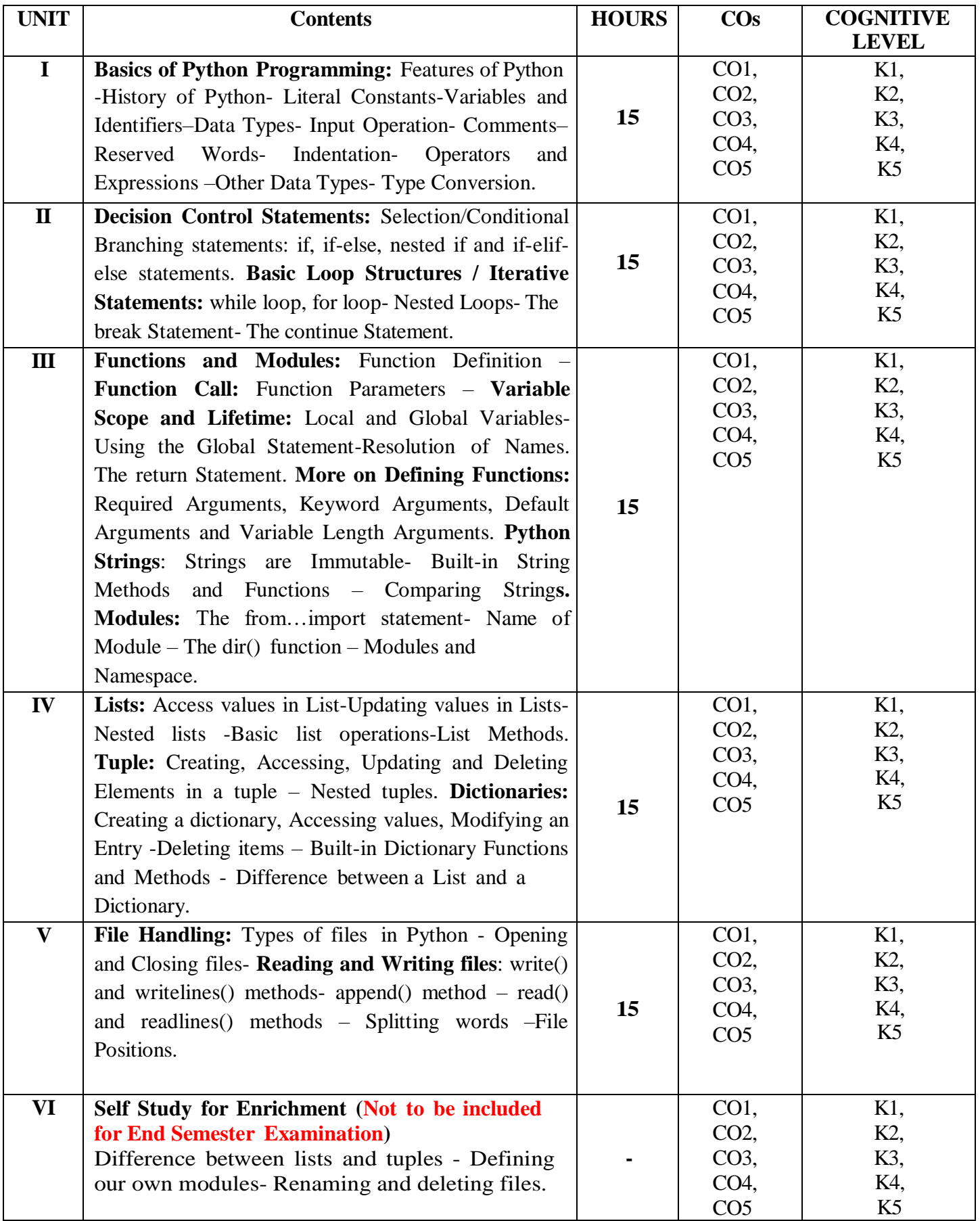

#### **Textbook**

1. Reema Thareja. (2017), Python Programming using problem solving approach, 1<sup>st</sup> Edition, Oxford University Press.

#### **References**

- 1. Dr. R. Nageswara Rao. (2017), Core Python Programming, 1<sup>st</sup> Edition, Dream tech Publishers.
- 2. VamsiKurama. (2017), Python Programming: A Modern Approach, 1<sup>st</sup> Edition, Pearson Education.
- 3. Mark Lutz. (2013), Learning Python, Fifth Edition, Orielly.
- 4. Adam Stewarts. (2017), Python Programming, Online.
- 5. Fabio Nelli. (2015), Python Data Analytics, 1<sup>st</sup> Edition, APress.
- 6. Kenneth A. Lambert. (2019), Fundamentals of Python First Programs,2nd Edition, CENGAGE Publication.

#### **Web References**

- 1. <https://www.programiz.com/python-programming>
- 2. <https://www.guru99.com/python-tutorials.html>
- 3. [https://www.w3schools.com/python/python\\_intro.asp](https://www.w3schools.com/python/python_intro.asp)
- 4. https[://www.geeksforgeeks.org/python-programming-language/](http://www.geeksforgeeks.org/python-programming-language/)
- 5. https://en.wikipedia.org/wiki/Python\_(programming\_language)

#### **Pedagogy**

Chalk & Talk, PowerPoint Presentation, Discussion, Assignment, Demo, Quiz and Seminar

#### **Course Designer**

Dr.K.Akila, Associate Professor, Department of Computer Applications

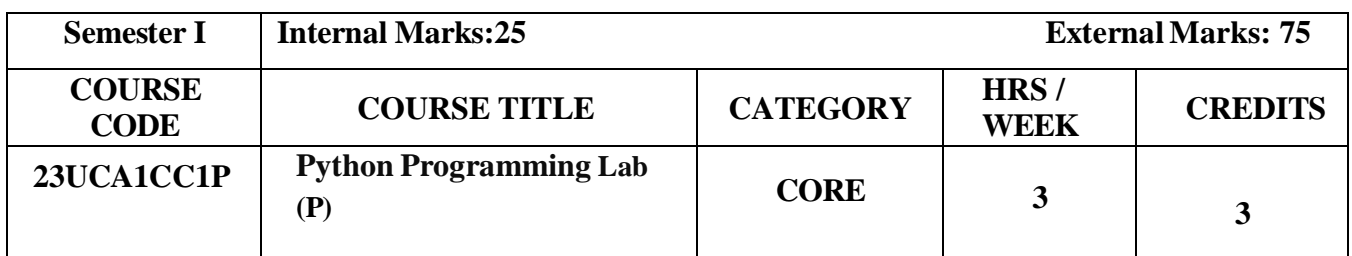

#### **Course Objectives**

- To provide programming knowledge in Python.
- To create loops and decision statements in Python.
- To build and package Python modules for reusability.
- To read and write files in Python.

#### **Course Outcome and Cognitive Level Mapping**

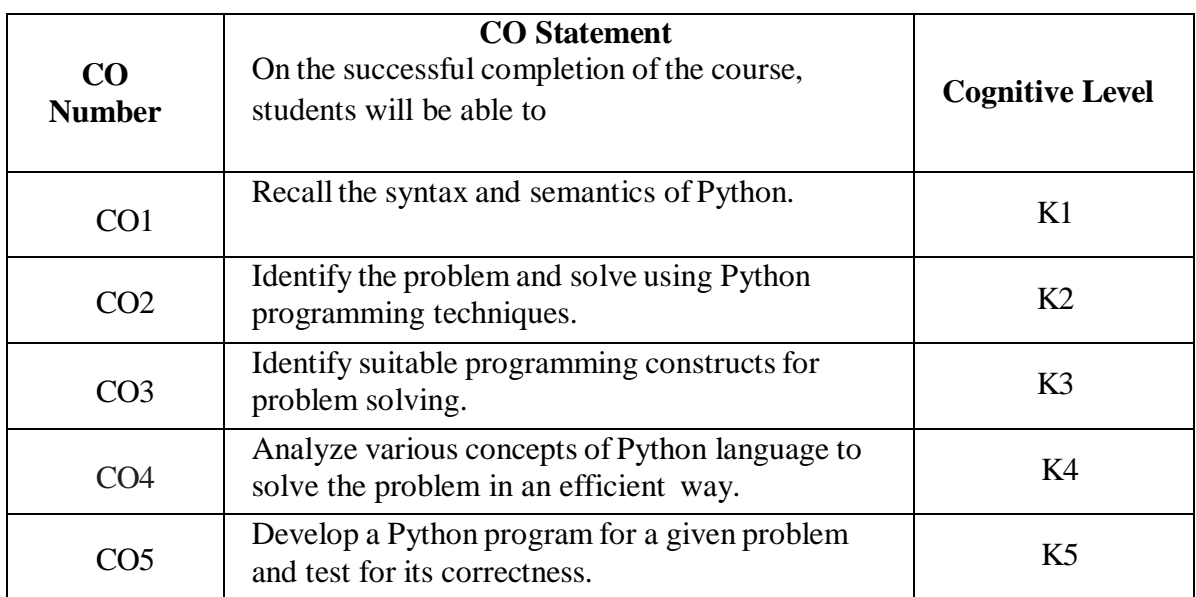

### **Mapping of CO with PO and PSO**

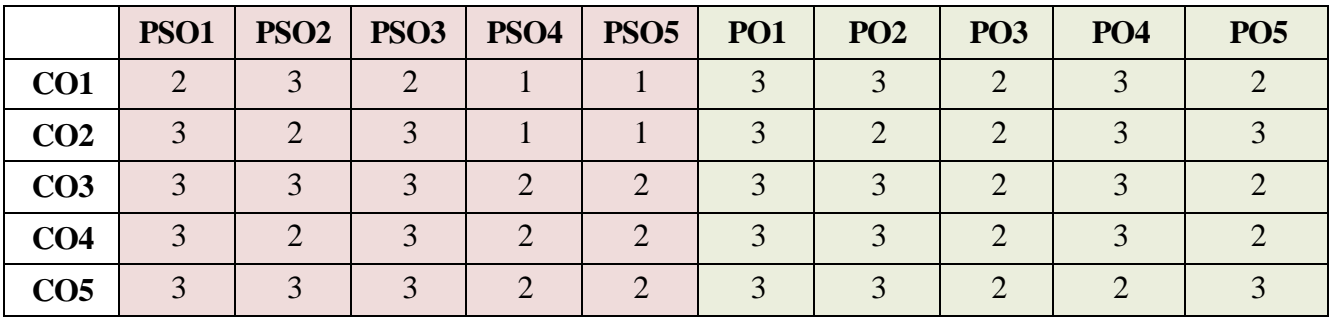

"1"-Slight(Low)Correlation "2"-Moderate(Medium)Correlation

"3" -Substantial(High)Correlation "-"- Indicates there Is no Correlation

#### **List of Practicals**

- 1. Programusing variables, constants, I/O statements in Python.
	- 2. Programusing Operators in Python.
	- 3. Programusing Conditional Statements.
		- 4. Programusing Loops.
		- 5. Programusing Jump Statements.
			- 6. Programusing Functions.
			- 7. Programusing Recursion.
				- 8. Programusing Arrays.
				- 9. Programusing Strings.
			- 10. Programusing Modules.
				- 11. Programusing Lists.
			- 12. Programusing Tuples.
			- 13. Programusing Dictionaries.
			- 14. Program for File Handling.

#### **Web References**

- 1. <https://www.programiz.com/python-programming>
- 2. <https://www.guru99.com/python-tutorials.html>
- 3. [https://www.w3schools.com/python/python\\_intro.asp](https://www.w3schools.com/python/python_intro.asp)
- 4. https:/[/www.geeksforgeeks.org/python-programming-language/](http://www.geeksforgeeks.org/python-programming-language/)
- 5. https://en.wikipedia.org/wiki/Python\_(programming\_language)

#### **Pedagogy**

Chalk & Talk, PowerPoint Presentation, Discussion, Assignment, Demo, Quiz and Seminar

#### **Course Designer**

Dr.K.Akila, Associate Professor, Department of Computer Applications

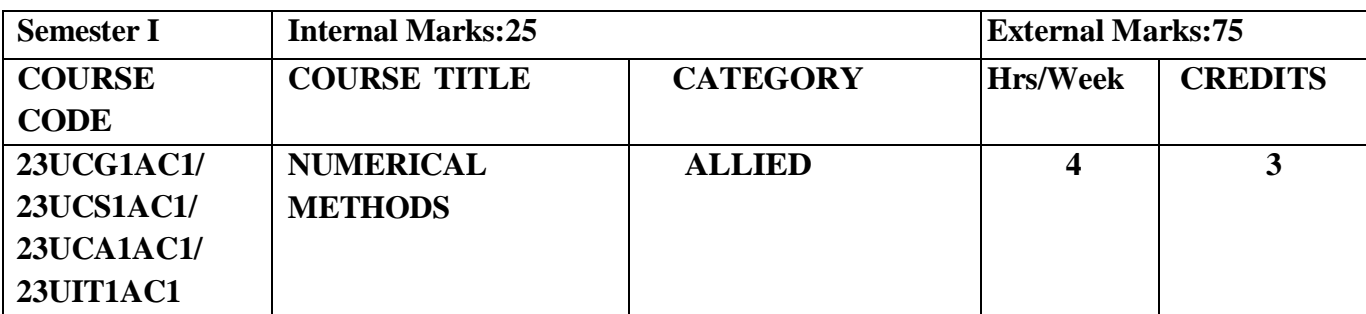

#### **Course Objective**

- **Learn** the various topics in Numerical methods.
- **Understand** the fundamentals of algebraic equations, interpolation, numerical differentiation and integration.
- **• Develop** skills in solving problems of numerical techniques.

#### **Course Outcomes**

#### **Course Outcome and Cognitive Level Mapping**

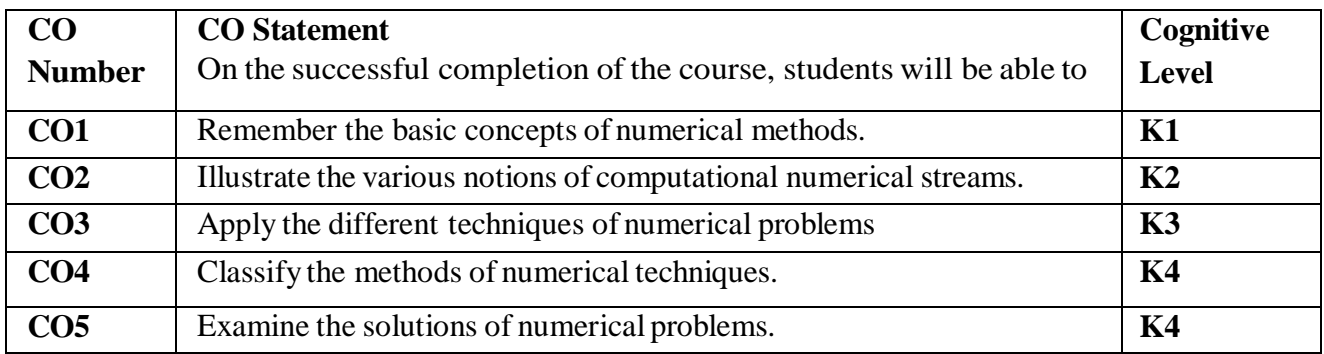

#### **Mapping of CO with PO and PSO**

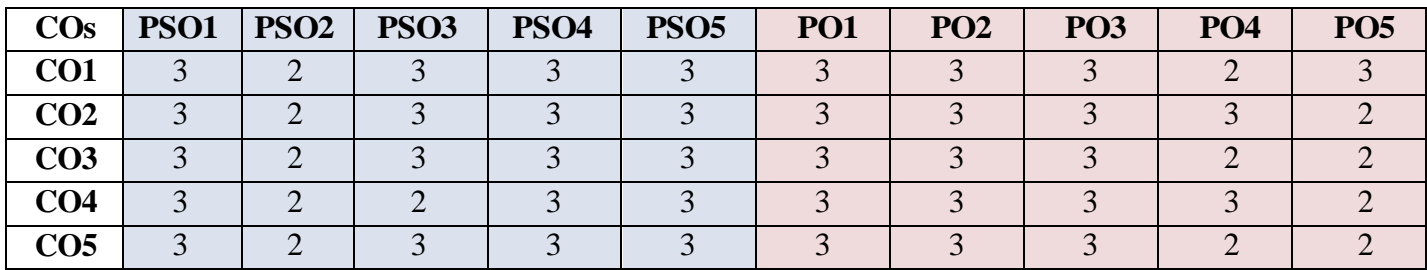

"1" – Slight (Low) Correlation  $-$  "2" – Moderate (Medium) Correlation  $-$ 

" $3"$  – Substantial (High) Correlation – "-" indicates there is no correlation.

#### **Syllabus**

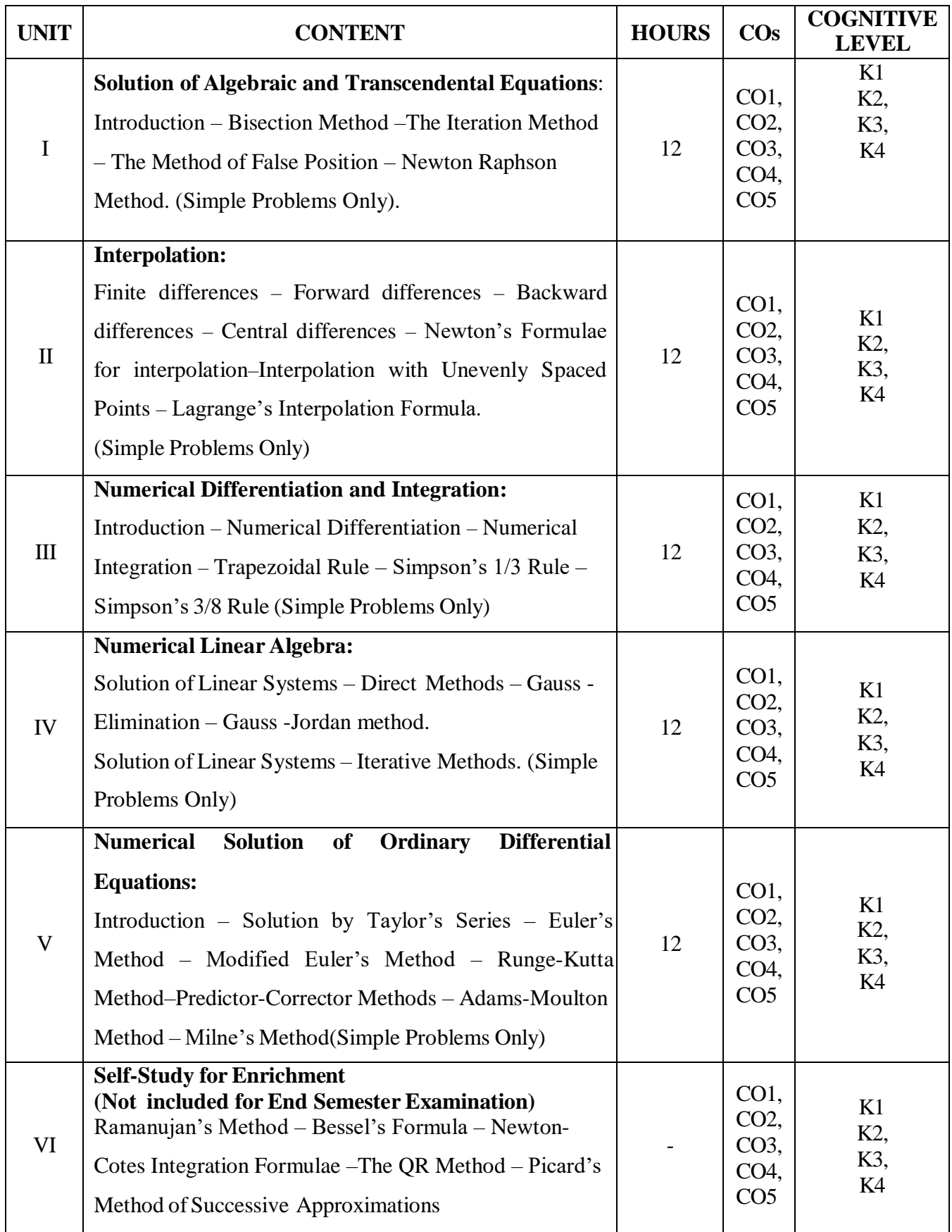

### **Text Books**

Sastry.S.S (2004), *Introductory Methods of Numerical Analysis* (Third Edition), Prentice Hall ofIndia Private Ltd, New Delhi.

#### **Chapters and Sections**

- UNIT–I Chapter 2: Sections: 2.1 2.5 (Omit 2.3.1 & 2.5.1)
- UNIT II Chapter 3: Sections: 3.3 : 3.3.1 3.3.3, 3.6, 3.9 : 3.9.1
- UNIT-III Chapter 5: Sections: 5.1, 5.2 (only), 5.4 : 5.4.1 5.4.3
- UNIT-IV Chapter 6: Sections: 6.3: 6.3.2, 6.4
- UNIT-V Chapter 7: Sections: 7.1,7.2, 7.4: 7.4.2, 7.5,7.6

#### **Reference Books**

- 1. Venkataraman, M.K. (2003). *Numerical Methods in Science and Engineering,* The National Publishing Company.
- 2. Iyengar S.R.K, Jain R.K, (2009). *Numerical Methods*, New Age International Publishers.
- 3. Subramanian,N. (2007). *Numerical Methods,* SCM Publisher, Erode.

#### **Web References**

- **1. <https://tinyurl.com/4y7knvm9>**
- **2. <https://tinyurl.com/t29njcy5>**
- **3. <https://www.youtube.com/watch?v=TIWRyzzFUYQ>**
- **4. <https://www.youtube.com/watch?v=iviiGB5vxLA>**
- **5. [https://www.youtube.com/watch?v=j\\_4MVZ3VADU](https://www.youtube.com/watch?v=j_4MVZ3VADU)**

#### **Pedagogy**

Assignment, Seminar, Lecture, Quiz, Group discussion, Brain storming, e-content.

#### **Course Designer**

- 1. Dr. V. Geetha
- 2. Dr. S. Sasikala

# **ALLIED COURSE-II (AC) STATISTICAL METHODS AND ITS APPLICATION-I**

#### **(For BCA Students) (2023-2024 Onwards)**

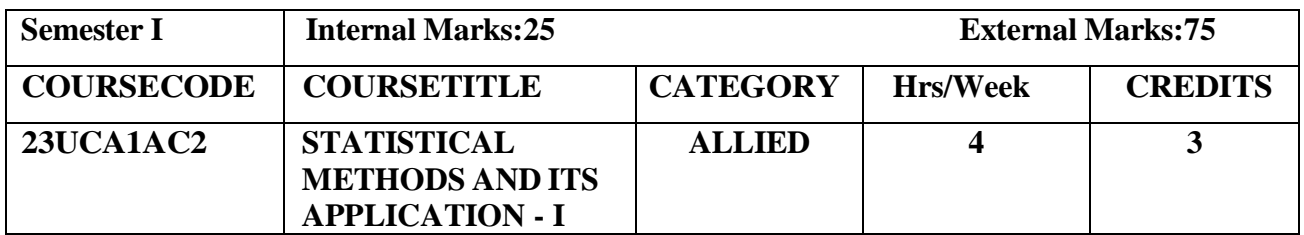

#### **Course Objective**

- **Enable** the short historical development of Statistics.
- **•** Provide the knowledge to interpret and solve the statistical problems.
- **Explore** the ideas of statistical tools.

# **Course Outcomes**

#### **Course Outcome and Cognitive Level Mapping**

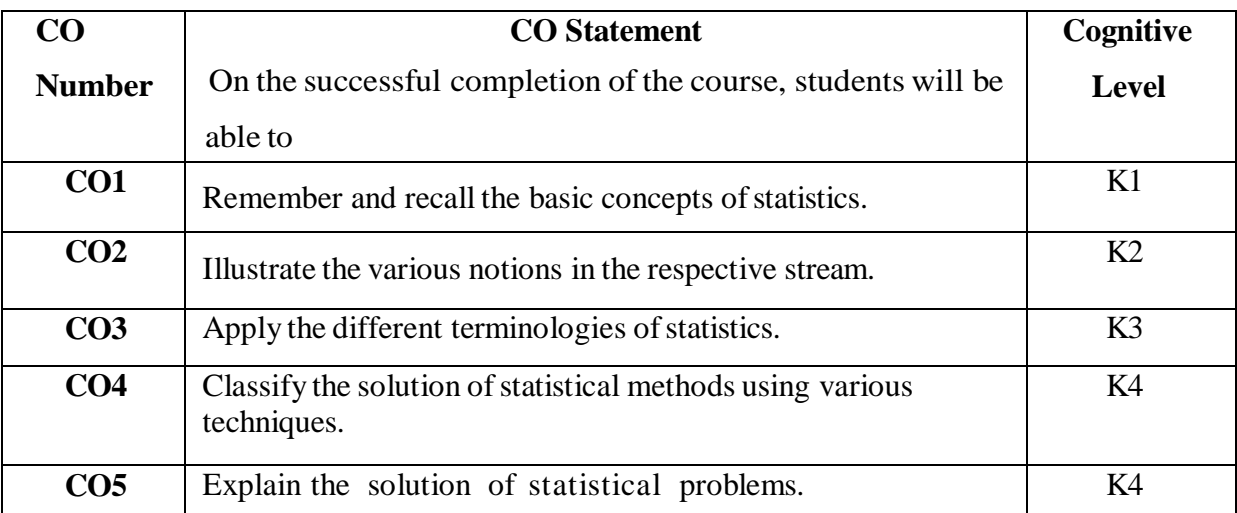

### **Mapping of CO with PO and PSO**

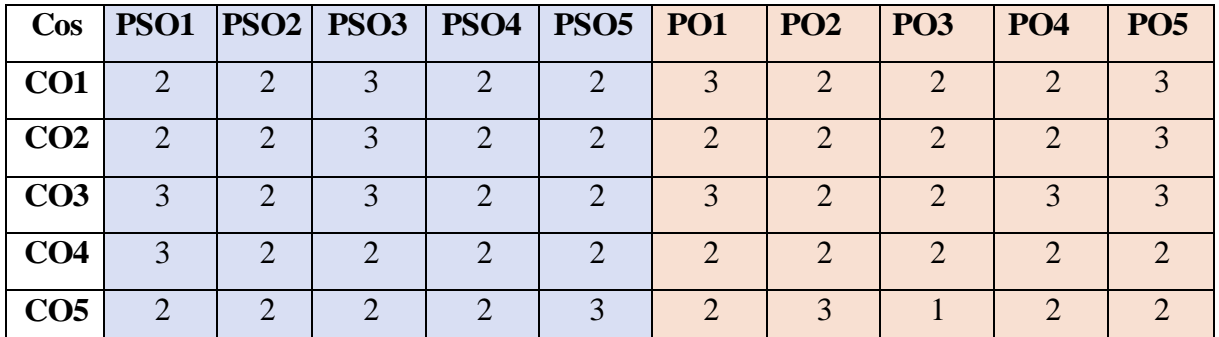

"1"–Slight(Low)Correlation "2"–Moderate(Medium) Correlation

"3"–Substantial(High) Correlation "-" indicates there is no correlation

#### **Syllabus**

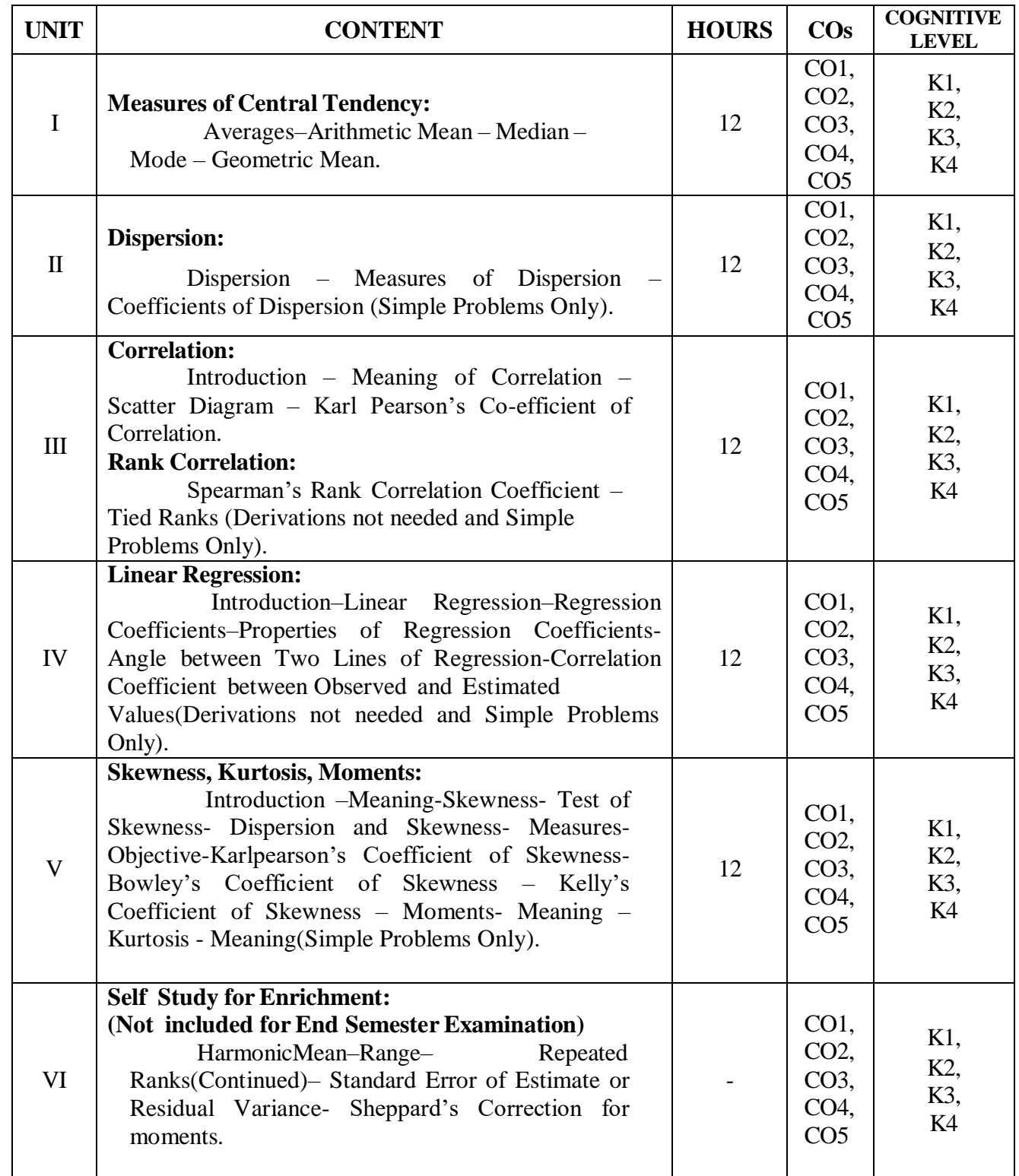

### **Text Books**

- 1. Gupta.S.C. &V.K.Kapoor. (2014). *Fundamentals of Mathematical Statistics*. Sultan Chand&Sons, New Delhi.
- 2. Pillai.R.S.N & Bhagavathi(2008).*Statistics Theory and Practice*. S.Chand & Sons, New Delhi.

#### **Chapters and Sections**

UNIT**-**I Chapter 2: Sections 2.4 – 2.8 [1] UNIT**-**II Chapter 2: Sections 2.12–2.14[1] UNIT- III Chapter 10: Sections 10.1 to 10.4 and 10.7(10.7.1, 10.7.2)[1] UNIT-IV Chapter 11: Sections 11.1 to 11.2 (11.2.1, 11.2.2, 11.2.3, 11.2.5)[1] UNIT**-**V Chapter 11: Pages : 338–363[2]

#### **Reference Books**

- 1. Gupta. S.C. &Kapoor. V.K.(2004). *Elements of Mathematical Statistics*. Sultan Chand & Sons, NewDelhi.
- 2. Veerarajan.T.(2010). *Probability, Statistics and Random Processes.* Tata Mc Graw Education Private.
- 3. Bhisma Rao.G.S.S. (2011). *Probability and Statistics*. Scitech Publications (India) Private Limited.

#### **Web References:**

- **1. <https://www.youtube.com/watch?v=6DYtC7lrVuY>**
- **2. <https://youtu.be/64ELhoTvzk0>**
- **3. [https://www.youtube.com/watch?v=xZ\\_z8KWkhXE](https://www.youtube.com/watch?v=xZ_z8KWkhXE)**
- **4. [https://www.youtube.com/watch?v=nk2CQITm\\_eo](https://www.youtube.com/watch?v=nk2CQITm_eo)**
- **5. [https://rcub.ac.in/econtent/ug/bcom/sem4/Business%20Statistics%20Unit%204%20Correlatio](https://rcub.ac.in/econtent/ug/bcom/sem4/Business%20Statistics%20Unit%204%20Correlation%20and%20Regression.pdf) [n%20and%20Regression.pdf](https://rcub.ac.in/econtent/ug/bcom/sem4/Business%20Statistics%20Unit%204%20Correlation%20and%20Regression.pdf)**
- **6. <https://youtu.be/Gp6dqDLchbk>**

#### **Pedagogy**

Power Point Presentation, Group Discussion, Seminar, Assignment.

#### **Course Designer**

Dr. P. Geethanjali

# **SEMESTER** -**II**

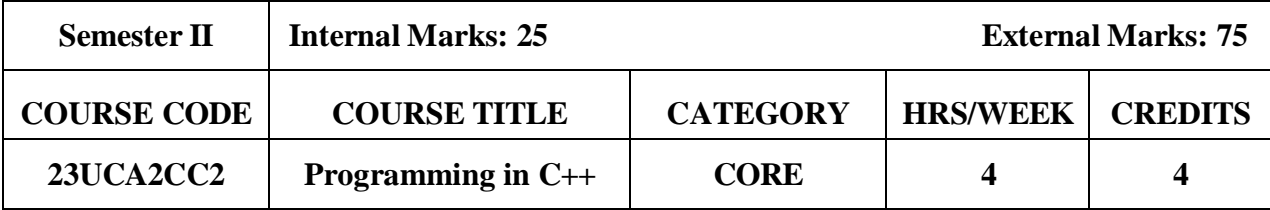

#### **Course Objectives**

- To make the student learn a programming language.
- To learn problem solving techniques.
- To teach the student to write programs in C++ and to solve the problems.

#### **Course Outcomes and Cognitive Level Mapping**

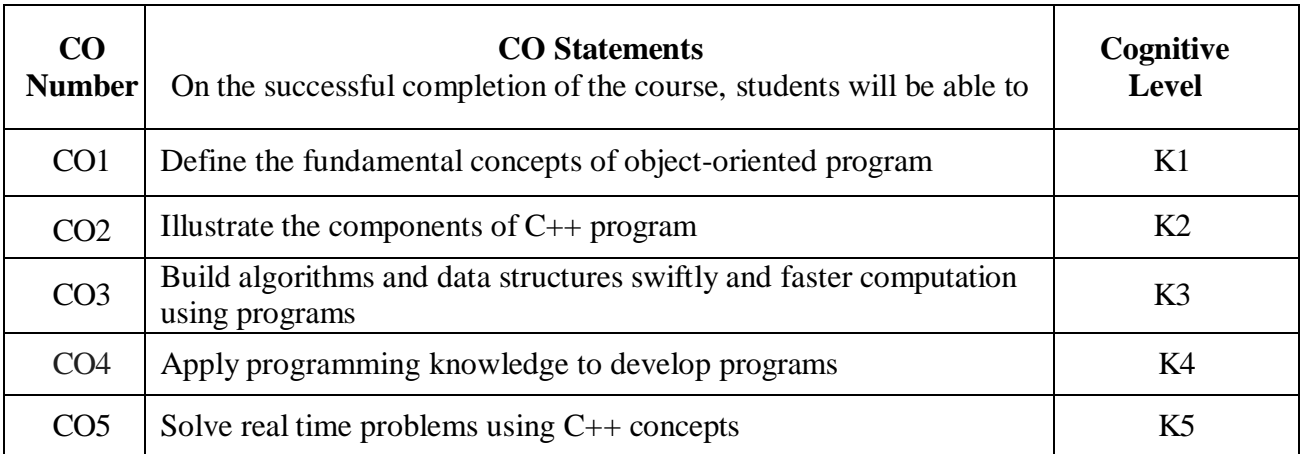

#### **Mapping of CO with PO and PSO**

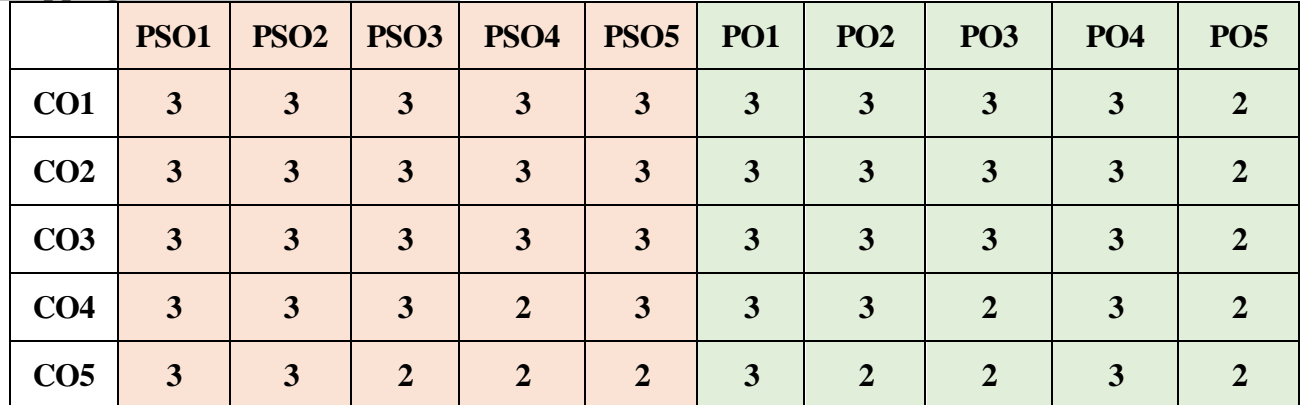

"2" – Moderate (Medium) Correlation "1" – Slight (Low) Correlation "2" – Moderate (Medium) Correlation "3" – Substantial (High) Correlation "-" indicates there is no correlation.

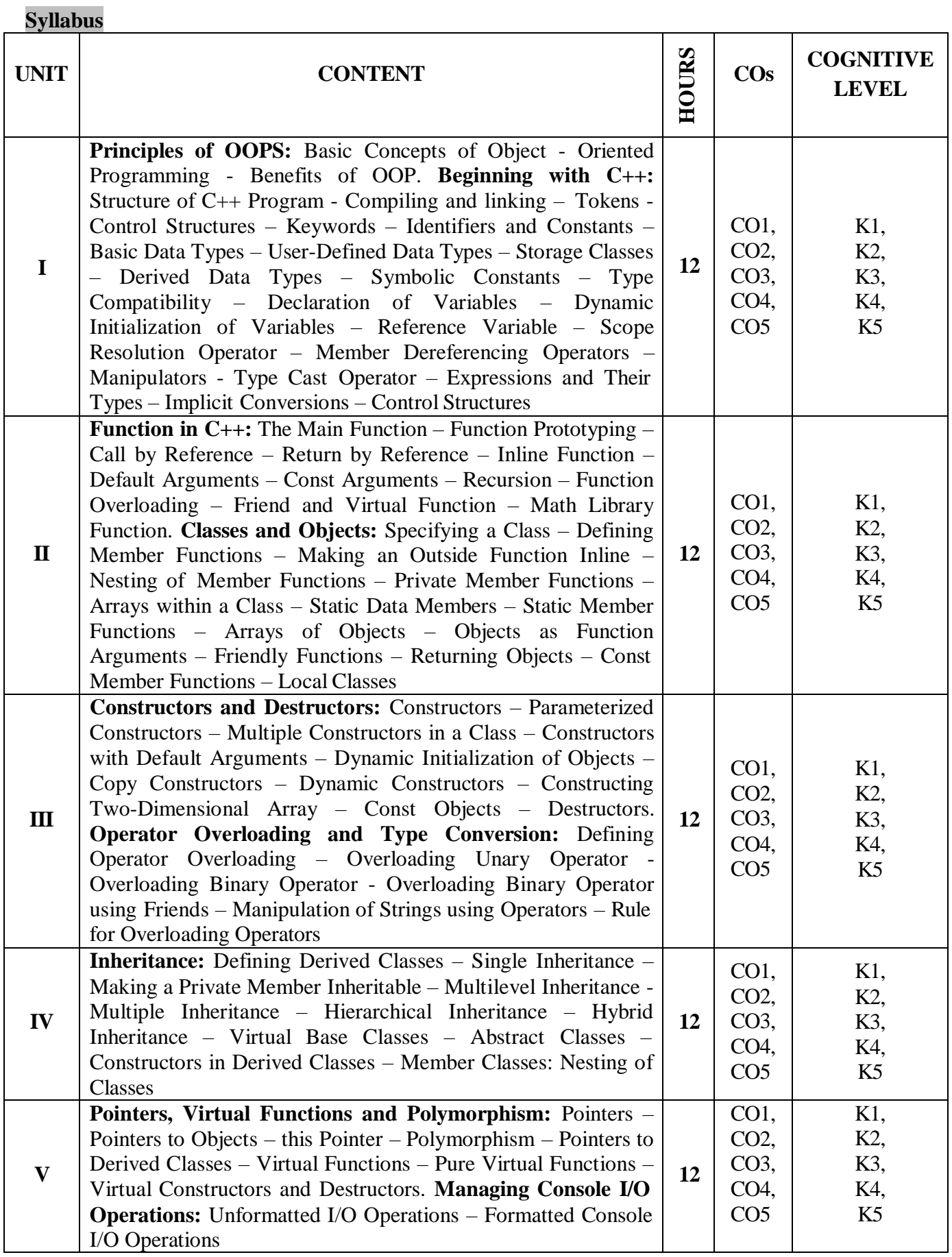

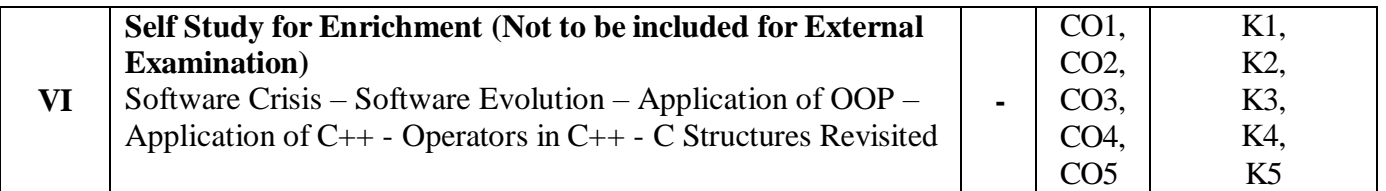

#### **Textbook**

1. Balagurusamy. E. (2022). Object Oriented Programming with C++, 8<sup>th</sup> Edition, Tata McGraw Hill Education Pvt.Ltd.

#### **References**

- 1. Robert Lafore (2018). Object-Oriented Programming in C++, 6<sup>th</sup> Edition, Pearson Education, New Delhi.
- 2. Bjarne Stroustrup (2012). The C++ Programming Language, 4<sup>th</sup> Edition, Pearson Education and Dorling Kindersley.
- 3. Herbert Schildt (2009). The Complete Reference C++, 4<sup>th</sup> Edition, Tata Mc-Graw Hill Edition, New Delhi.

#### **Web References**

- 1. <https://cplusplus.com/doc/tutorial/>
- 2. <https://www.w3schools.com/cpp/>
- 3. <https://www.tutorialspoint.com/cplusplus/index.htm>

#### **Pedagogy**

Chalk & Talk, PowerPoint Presentation, Discussion, Assignment, Demo, Quiz and Seminar.

#### **Course Designer**

Ms. V. Infine Sinduja, Assistant Professor, Department of Computer Applications.

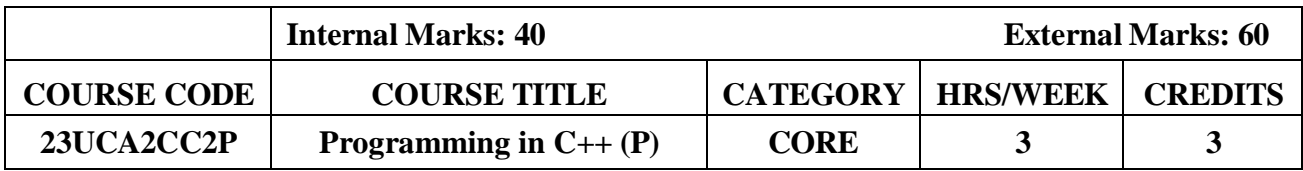

#### **Course Objective**

- To make the student learn a programming knowledge.
- To teach the student to write programs to solve the problems.

#### **Course Outcomes and Cognitive Level Mapping**

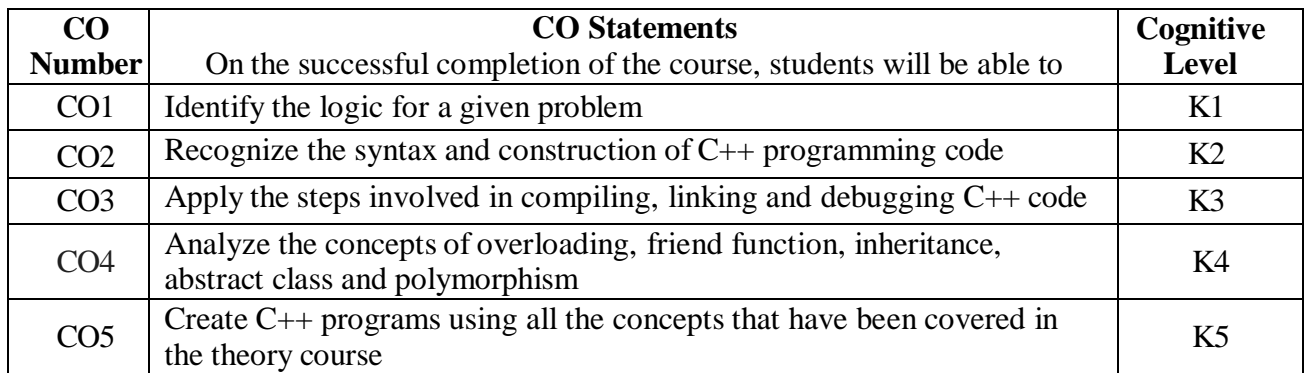

#### **Mapping of CO with PO and PSO**

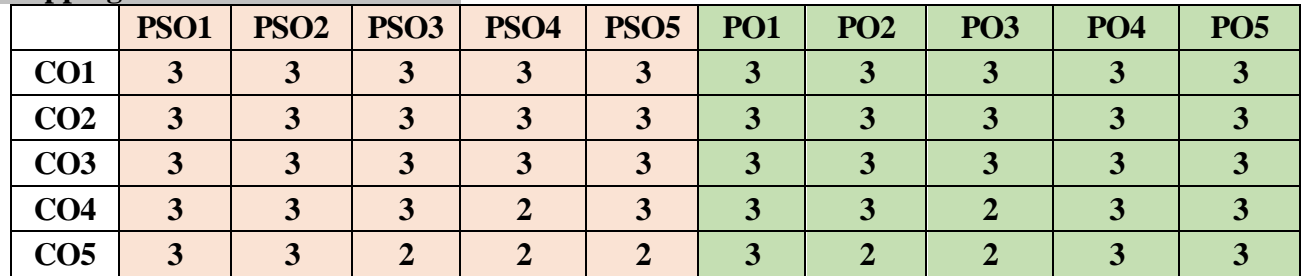

#### **List of Practical**

- 1. Simple Program.
- 2. Condition Statements.
- 3. Looping Statements.
- 4. Friend Function.
- 5. Constructor and Destructor.
- 6. Operator Overloading.
- 7. Function Overloading.
- 8. Inheritance.
- 9. Abstract Class.
- 10. Polymorphism.

#### **Web References**

1. <https://www.programiz.com/cpp-programming/examples>

"1" – Slight (Low) Correlation "2" – Moderate (Medium) Correlation "3" – Substantial (High) Correlation "-" indicates there is no correlation.

- 2. <https://www.geeksforgeeks.org/cpp-programming-examples/>
- 3. <https://www.geeksforgeeks.org/cpp-programming-examples/>
- 4. [https://www.w3schools.com/cpp/cpp\\_examples.asp](https://www.w3schools.com/cpp/cpp_examples.asp)

#### **Pedagogy**

PowerPoint Presentation, Demonstration, Discussion and Practical Session.

#### **Course Designer**

Ms. V. Infine Sinduja, Assistant Professor, Department of Computer Applications.

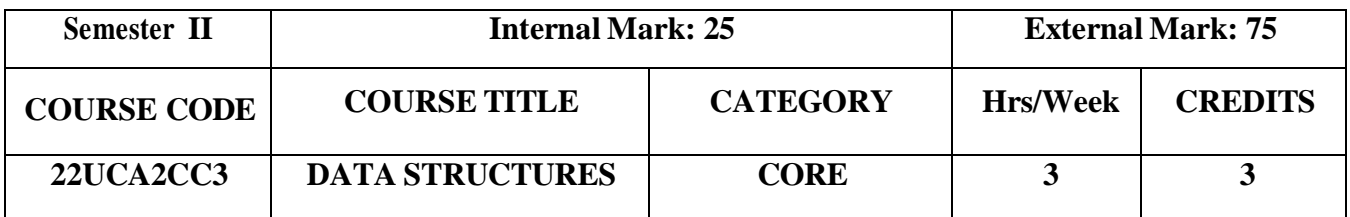

#### **Course Objectives**

- To understand the basic concepts of various data structures
- To demonstrate a familiaritywith data structures
- To articulate the essential components and operations ofthe data structures

#### **Course Outcomes and Cognitive Level Mapping**

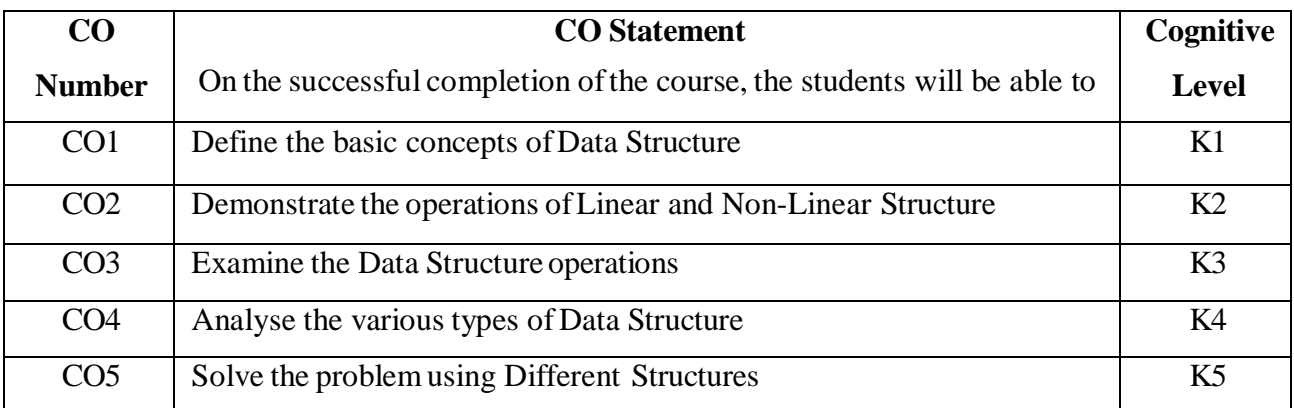

#### **Mapping of CO with PO and PSO**

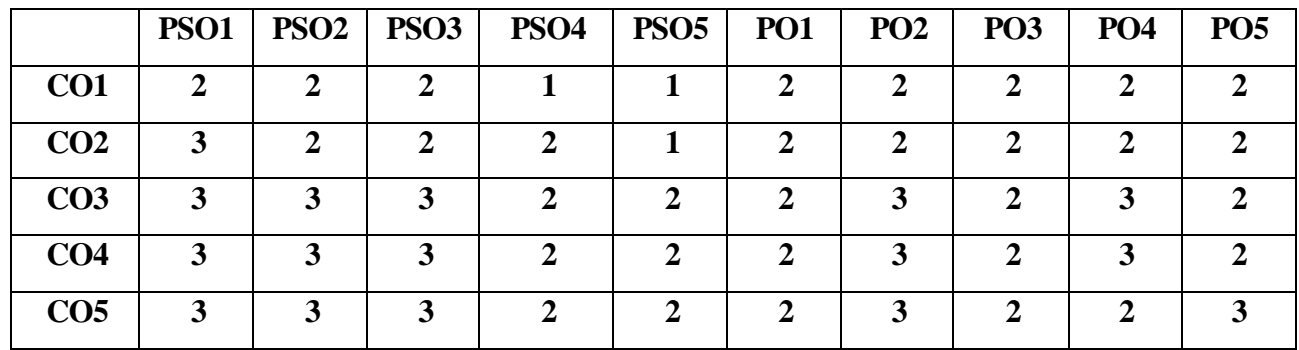

"1" – Slight (Low) Correlation "2" – Moderate (Medium) Correlation

"3" – Substantial(High) Correlation "-" indicates there is no Correlation.

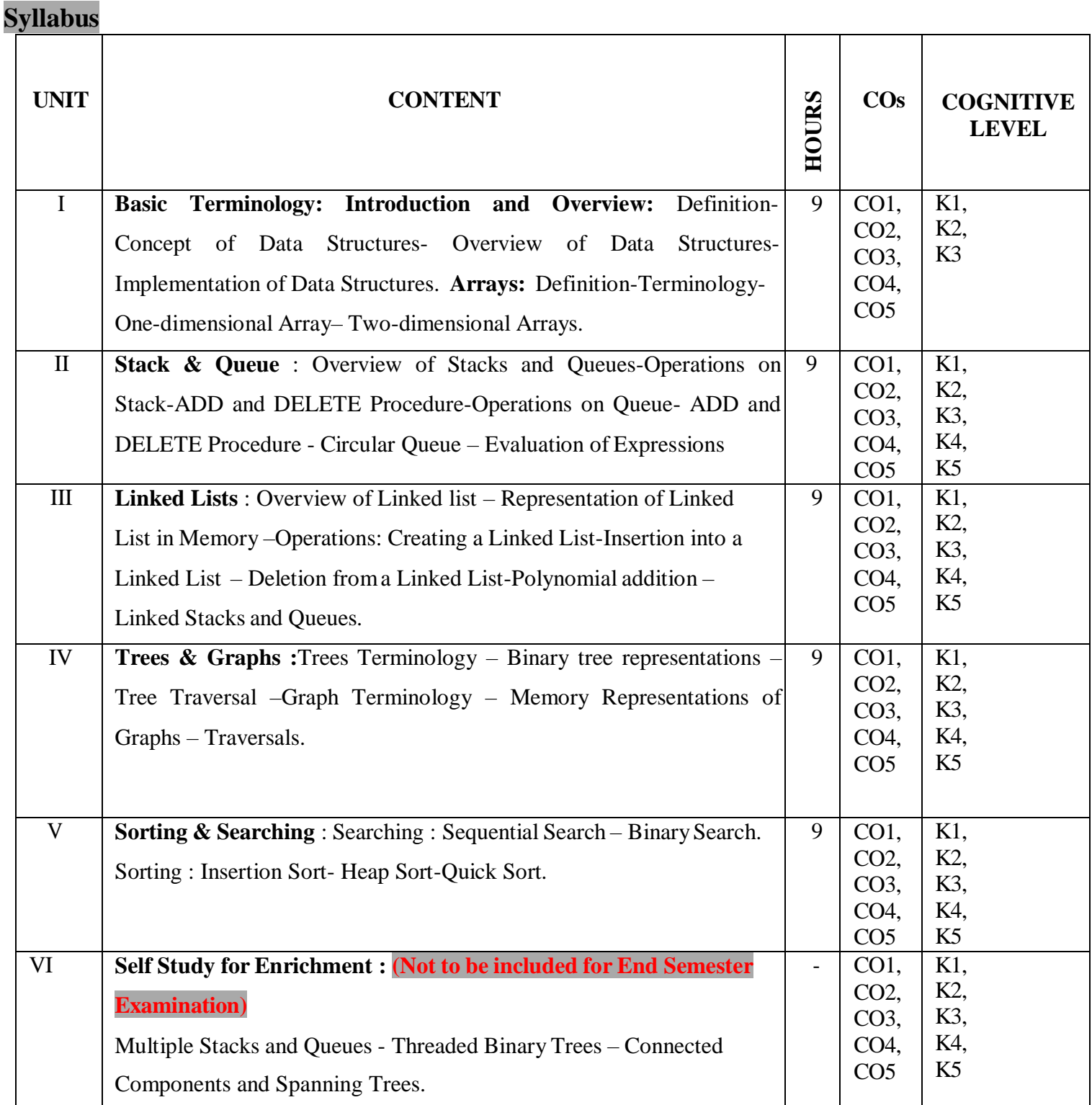

#### **Textbook**

- 1. Debasis Samanta (2018). Classic Data Structures, Second Edition, PHI Learning Private Limited, New Delhi. (Unit I)
- 2. Ellis Horowitz, Sartaj Sahni (2008). Fundamentals of Data Structure, Golgotia Publications, New Delhi.(Unit II,III,IV, V)

#### **References**

- 1. Seymour Lipschutz (2011). Data Structures with C, McGraw Hill Education, New York.
- 2. Ashok N. Kamthane (2011).Introduction to Data Structure in C, Pearson Education, Singapore.

#### **Web References**

- 1. https:[//www.geeksforgeeks.org/data-structures/](http://www.geeksforgeeks.org/data-structures/)
- 2. https:[//www.tutorialspoint.com/data\\_structures\\_algorithms/index.htm](http://www.tutorialspoint.com/data_structures_algorithms/index.htm)

#### **Pedagogy**

Chalk and Talk, PowerPoint Presentation, Discussion, Assignment, Demo, Quiz and Seminar.

#### **Course Designer**

1. Dr. R. Brendha, Associate Professor, Department ofComputer Applications.

#### **FIRST ALLIED COURSE –III (AC)**

#### **OPERATIONS RESEARCH**

(For B.Sc Computer Science, Computer Science with Cognitive Systems, BCA &B.Sc Information Technology)

#### **(2022-2023 and Onwards)**

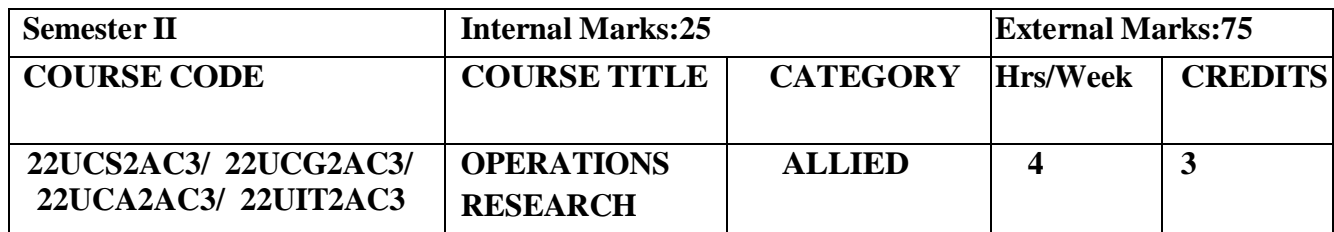

#### **Course Objective**

- **Understand** the various features of Operations research.
- **Analyze** the optimum solutions using Operations research.
- **Explore** the concepts of Operations research in real life problems.

#### **Course Outcomes**

#### **Course Outcome and Cognitive Level Mapping**

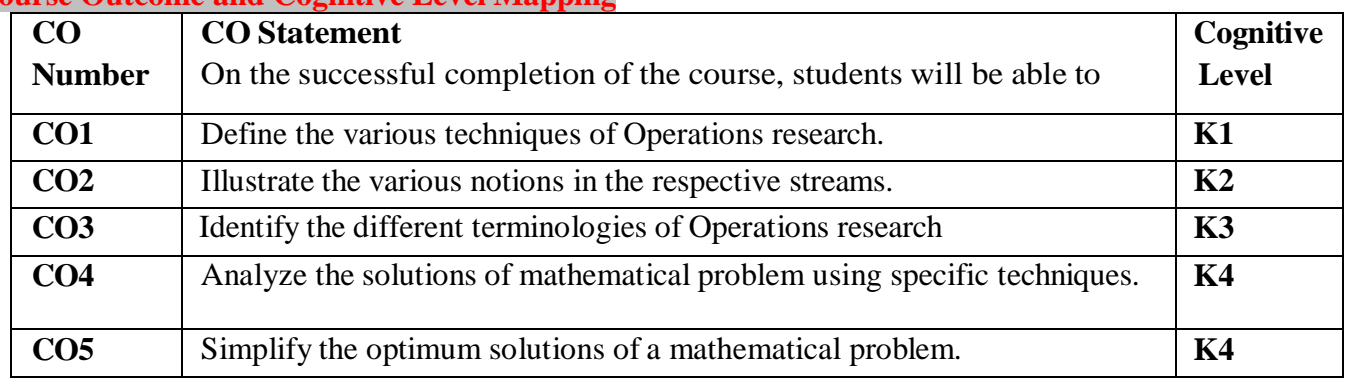

#### **Mapping of CO with PO and PSO**

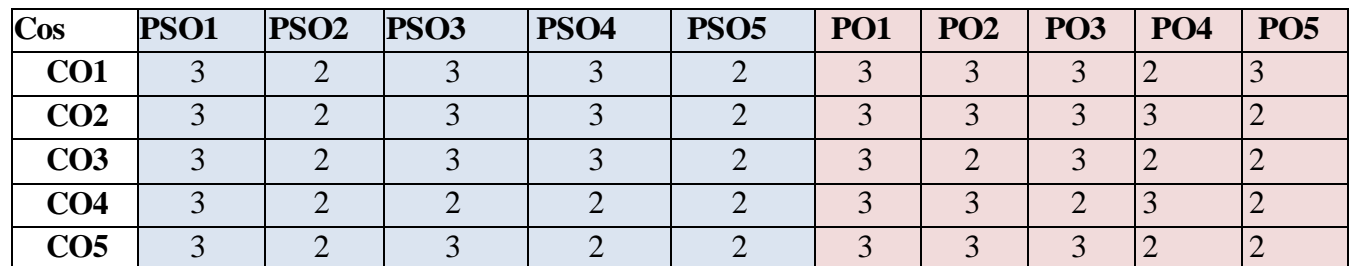

" $3"$  – Substantial (High) Correlation – "-" indicates there is no correlation.

" $1"$  – Slight (Low) Correlation – "2" – Moderate (Medium) Correlation –

#### **Syllabus**

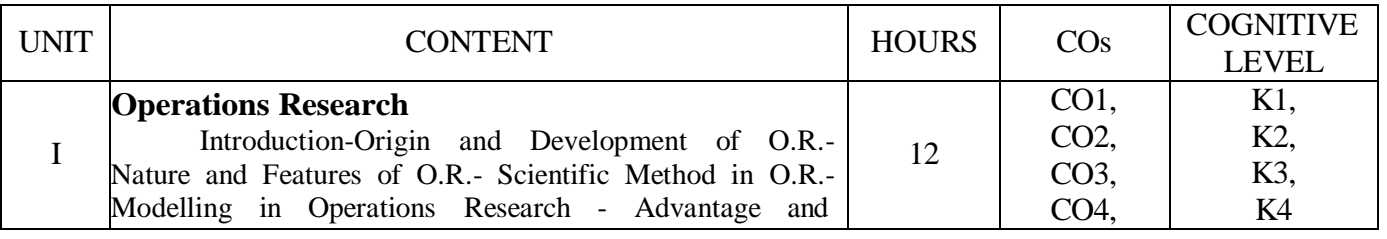

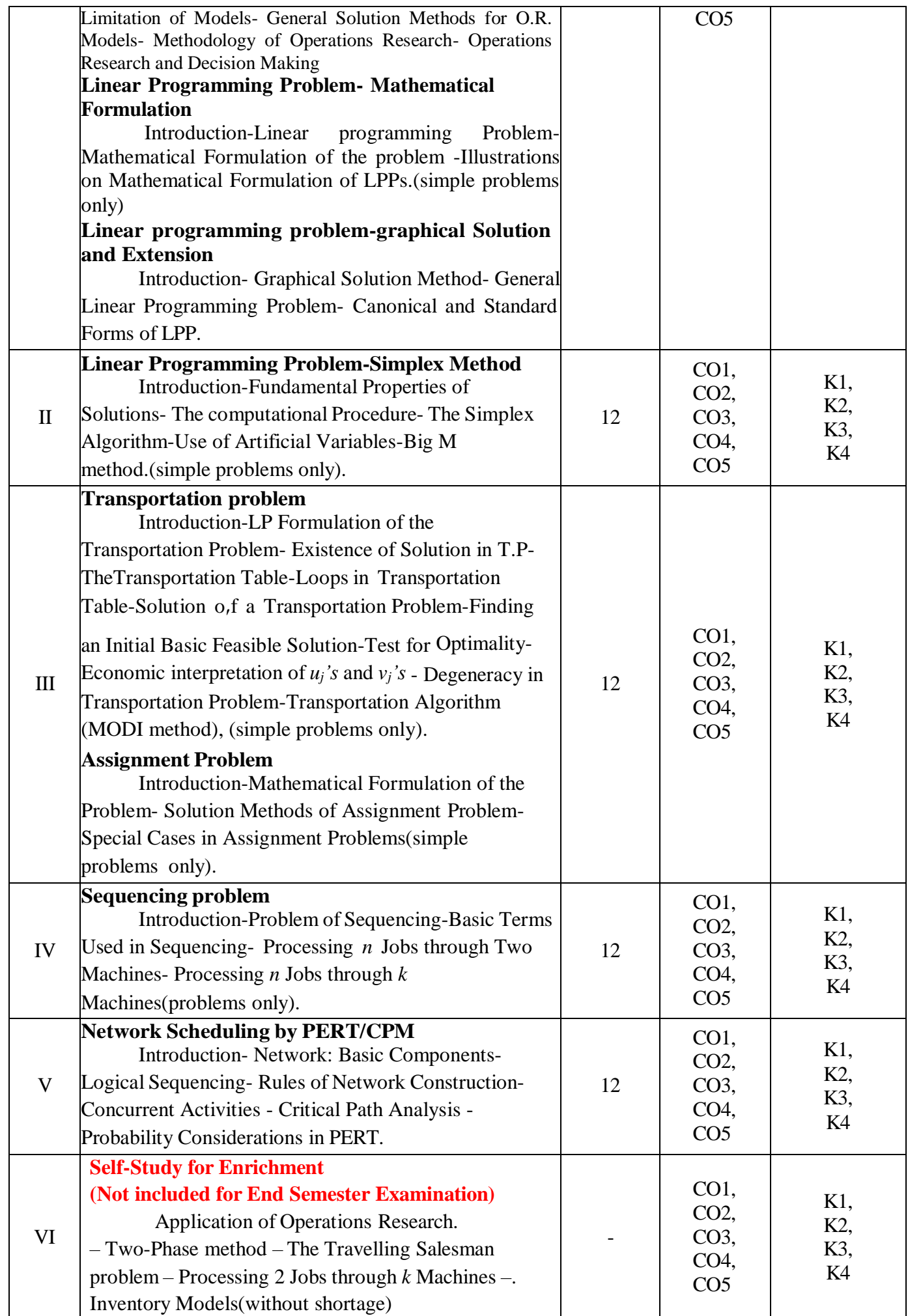

#### **Text Books**

1. Kanti Swarup, P.K. Gupta, Manmohan.(2019). *Operations research, Sultan Chand Publications*.

#### **Chapters and Sections**

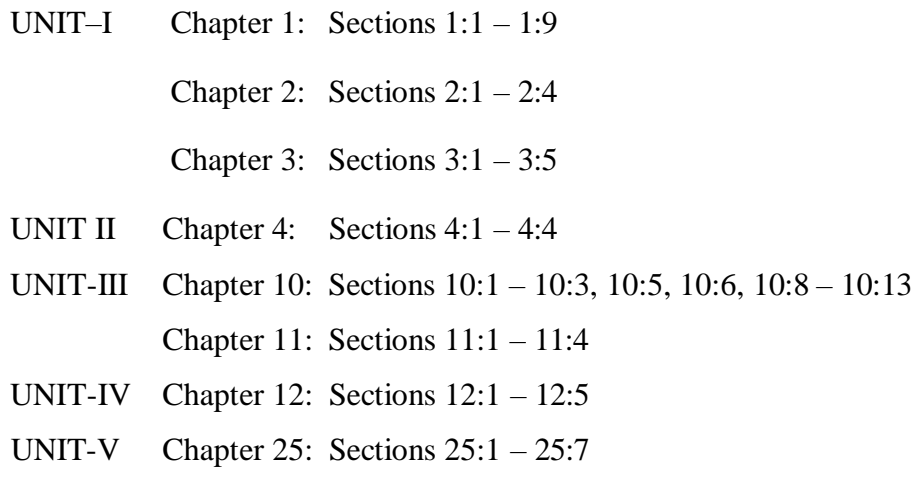

#### **Reference Books**

- 1. Hamdy A.Taha (2017),*Operations Research An Introduction,* Pearson India Education services PVT Ltd.
- 2. Premkumar Gupta, Hira D.S.(2004)*, Operations Research*, S.Chand & Company Ltd, New Delhi.
- 3. Chandrasekhara Rao.K,Shanti Lata Mishra(2008), *Operations Research,* Narosa Publishing House PVT Ltd, New Delhi.

#### **Web References**

- **1. <https://www.britannica.com/topic/operations-research>**
- **2. <https://byjus.com/maths/linear-programming/>**
- **3. <https://www.gatexplore.com/transportation-problem-study-notes/>**
- **4. <https://youtu.be/rowWM-MijXU>**
- **5. <https://youtu.be/TQvxWaQnrqI>**
- **6. [https://youtu.be/RTX-ik\\_8i-k](https://youtu.be/RTX-ik_8i-k)**
- 7. **<https://youtu.be/s5KZw1EpBEo>**

#### **Pedagogy**

Power point presentation, Group discussion, Seminar, Assignment.

#### **Course Designers**

- 1. Dr. V. Geetha
- 2. Dr. S. Sasikala

# **SEMESTER** -**III**

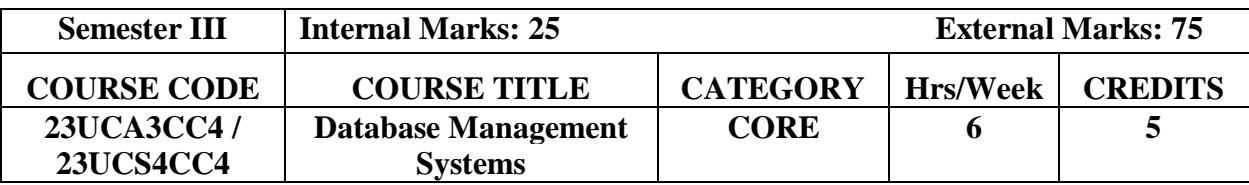

#### **Course Objectives**

- To understand the basic concepts and the applications of database systems
- To provide the basics of SQL and construct queries using SQL, E-R model and Normalization

#### **Course Outcomes and Cognitive Level Mapping**

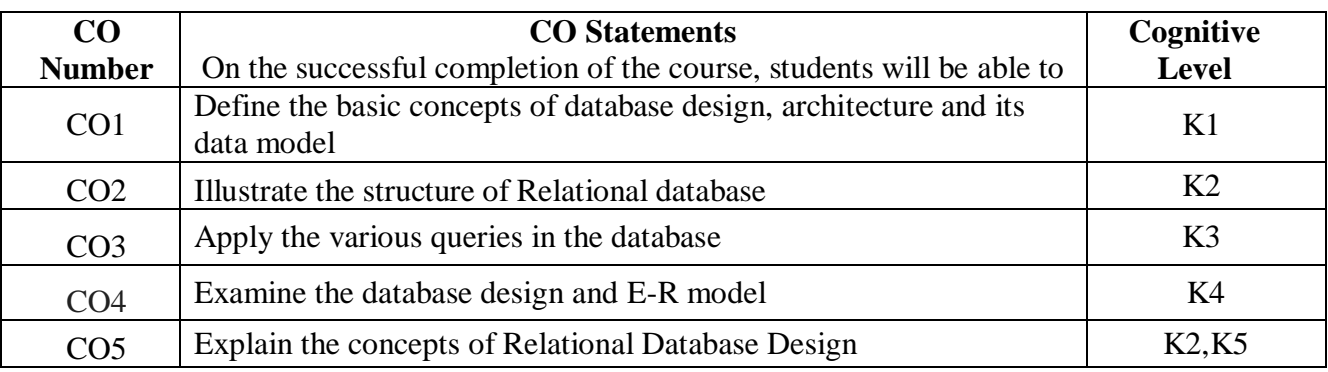

#### **Mapping of CO with PO and PSO**

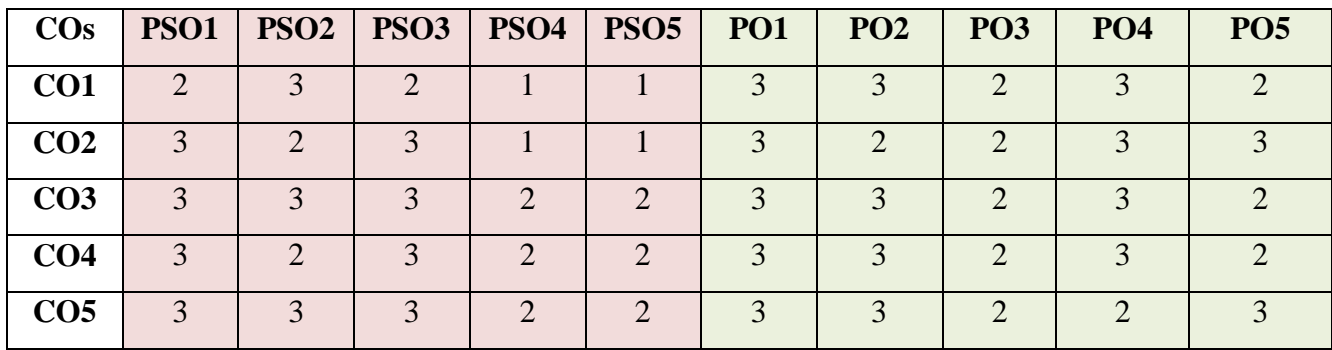

" $3"$  – Substantial (High) Correlation

"1" – Slight (Low) Correlation "2" – Moderate (Medium) Correlation "3" – Substantial (High) Correlation "-" indicates there is no correlation.

#### **Syllabus**

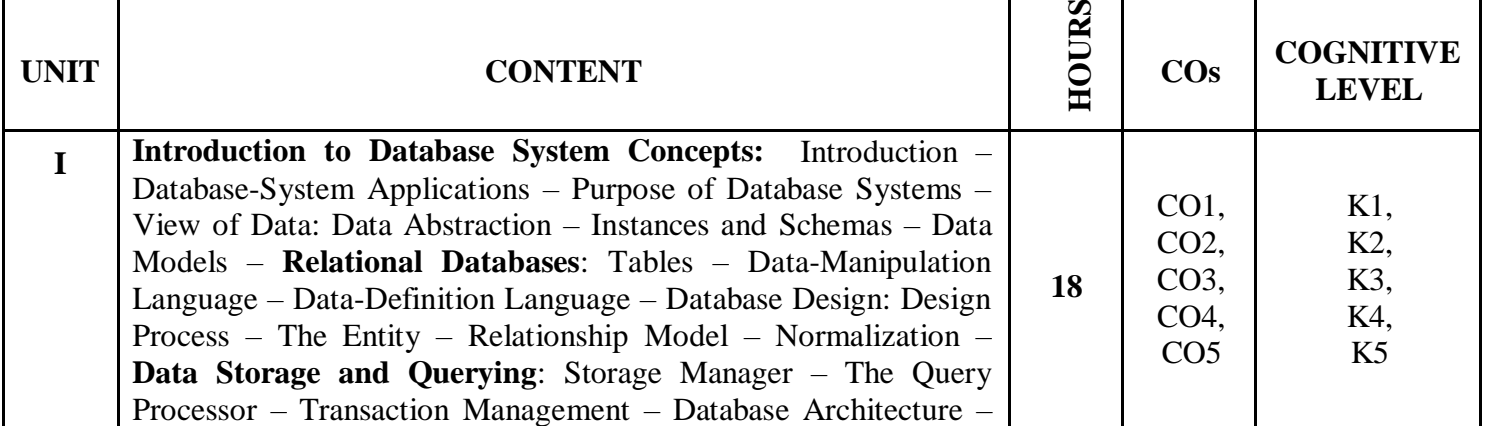

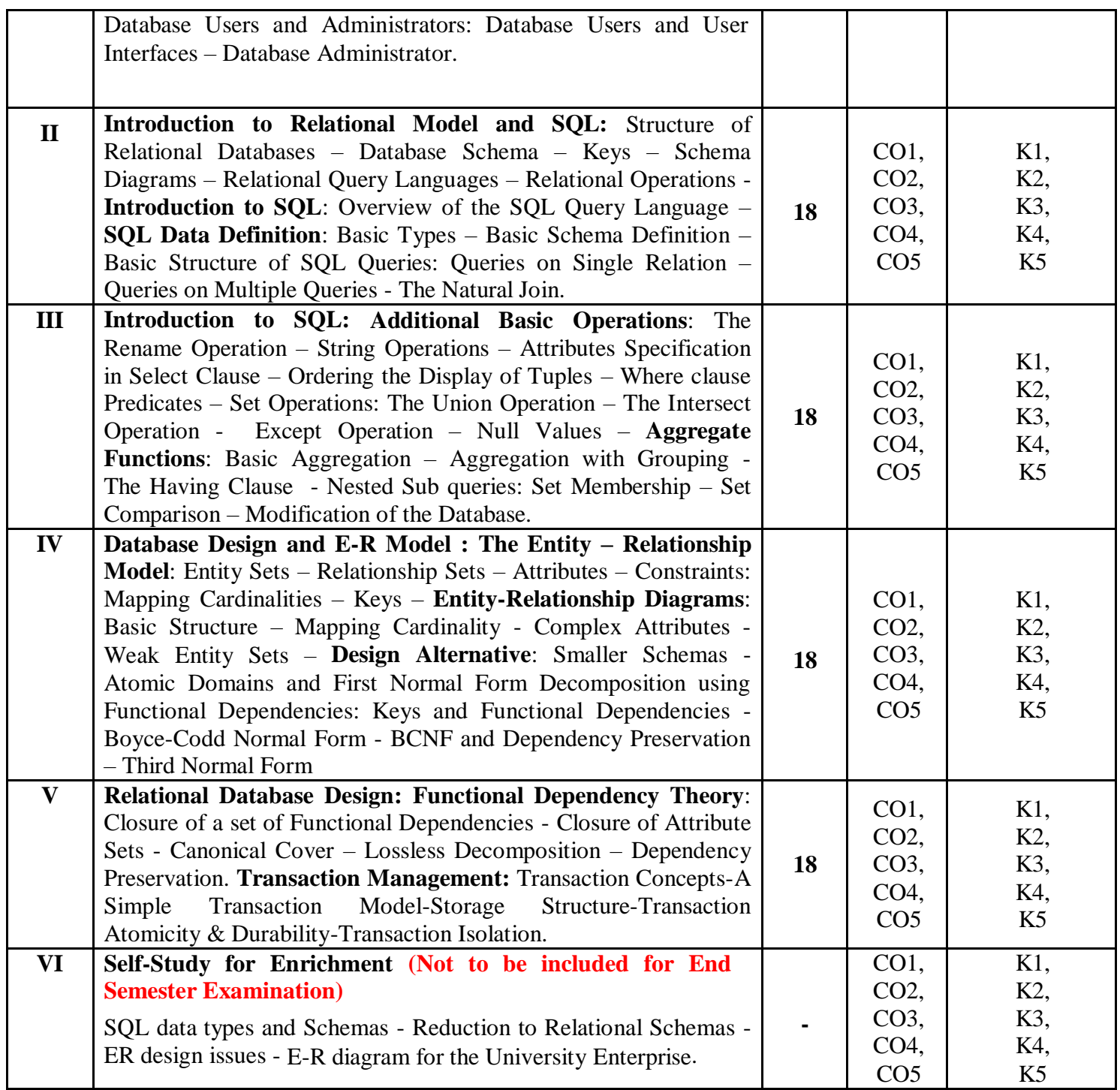

#### **Textbook**

Abraham Sliberschatz, Henry F Korth & Sudharsan. (2013). Database System Concepts, 6<sup>th</sup> Edition, McGraw Hill Education (India) Private Limited.

#### **References**

- 1. Alexis Leon, Mathews Leon. (2009). Essentials of Database Management Systems, McGraw Hill Education India Pvt Ltd.
- 2. Peter Rob, Carlos Coronel (2009). Database System Concepts, Lengage Learning.

#### **Web References**

1. <https://beginnersbook.com/2015/04/dbms-tutorial/>

- 2. <https://www.studytonight.com/dbms/>
- 3. <https://www.tutorialspoint.com/dbms/>

#### **Pedagogy**

Chalk and Talk, PowerPoint Presentation, Discussion, Assignment, Demo, Quiz and Seminar.

#### **Course Designer**

Dr. Lakshna Arun, Associate Professor, Department of Computer Applications.

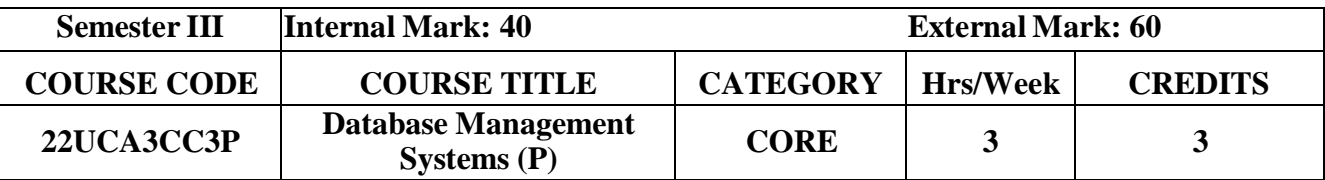

#### **Course Objective**

• To provide in depth programming knowledge in MYSQL

#### **Course Outcomes and Cognitive Level Mapping**

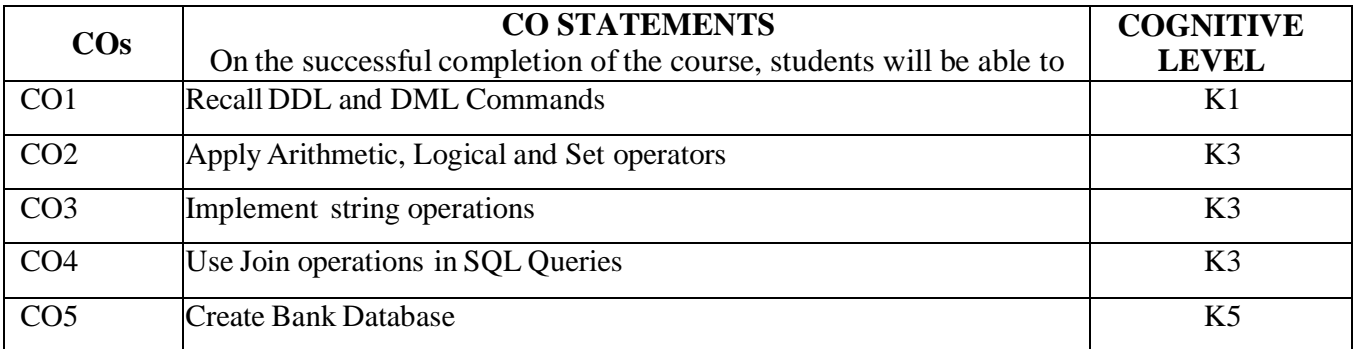

#### **Mapping of CO with PSO and PO**

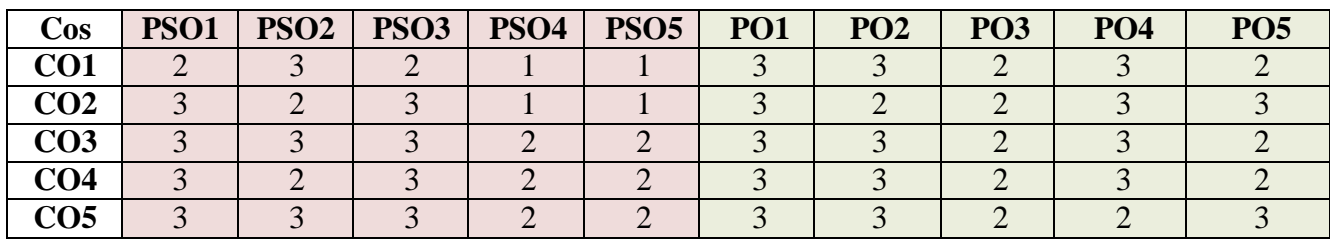

"3" – Substantial (High) Correlation "-" indicates there is no correlation.

"1" – Slight (Low) Correlation "2" – Moderate (Medium) Correlation

#### **List of Practical**

- 1. Create a table and perform the following DDL operations
	- a. Set the primary key
	- b. Check Constraints
	- c. Alter the structure of the table
	- d. Drop the table
- 2. Create a table and perform the following DML operations
	- a. Insert Values
	- b. Update and Delete records based on constraints
	- c. Display values using various forms of select clause
- 3. PerformArithmetic, Logical and Set Operations
	- a. Arithmetic Operators
	- b. AND, OR, NOT Operators
	- c. UNION, INTERSECTION, MINUS
- 4. JOIN and SUB Queries
- 5. Implement Grouping and Ordering Commands in a Table.
- 6. Develop MYSQL queries to implement String operations using % and " [Note: create necessary tables for the above questions (1 to 8) with required attributes]
- 7. Consider the following relations for a Banking enterprise database

BRANCH (branch-name:string, branch-city:string, assets:real)

ACCOUNT (accno:int, branch-name:string, balance:real)

DEPOSITOR (customer-name:string, accno:int)

CUSTOMER (customer-name: string, customer-street: string, customer-city:string)

Perform the following operations:

- a. Create the above relations by properly specifying the primary keys and the Foreign keys
- b. Enter at least five tuples for each relation
- c. Find all the customers who have at least two accounts at the main branch
- d. Find all the customers who have an account at all the branches located in a specific city.
- e. Generate suitable reports

#### **Web References**

- 1. <https://beginnersbook.com/2015/04/dbms-tutorial/>
- 2. <https://www.studytonight.com/dbms/>
- 3. <https://www.tutorialspoint.com/dbms/>

#### **Pedagogy**

Demonstration, Discussion, Assignment, and Seminar.

#### **Course Designer**

Dr. Lakshna Arun, Associate Professor, Department of Computer Applications.

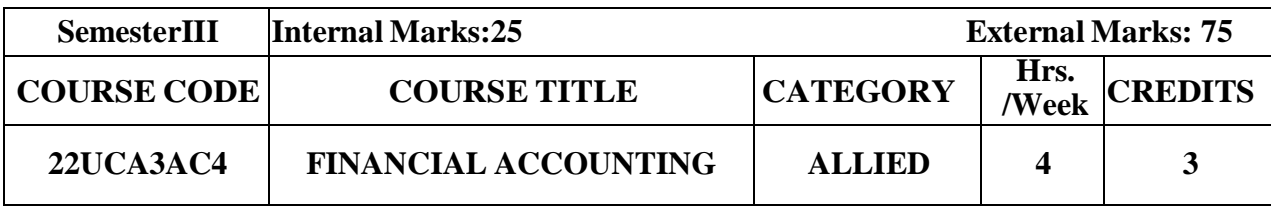

#### **Course Objective**

 $\triangleright$  To equip the students with fundamental knowledge and acquire analytical skills on the accounting concepts.

#### **Course Outcome and Cognitive Level Mapping**

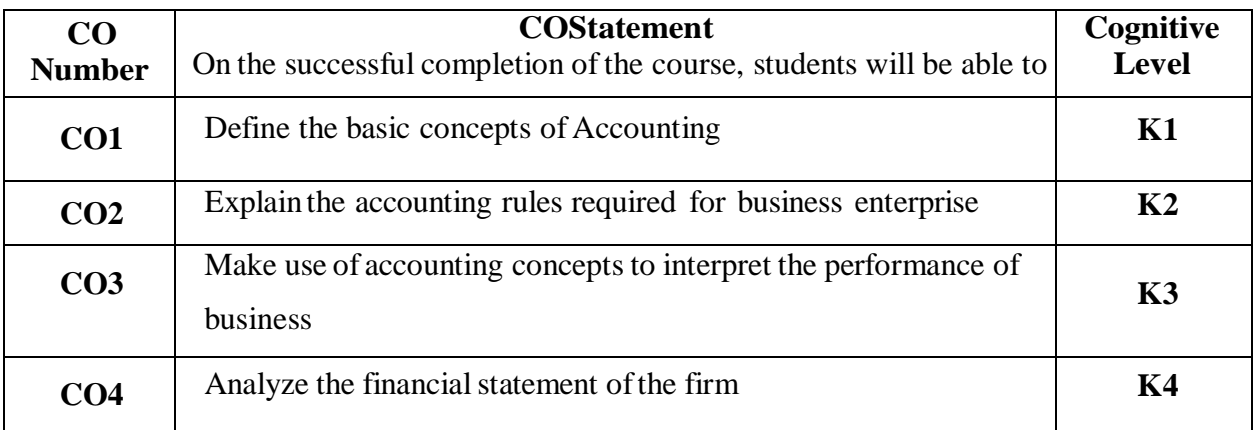

#### **Mapping of CO with PO and PSO**

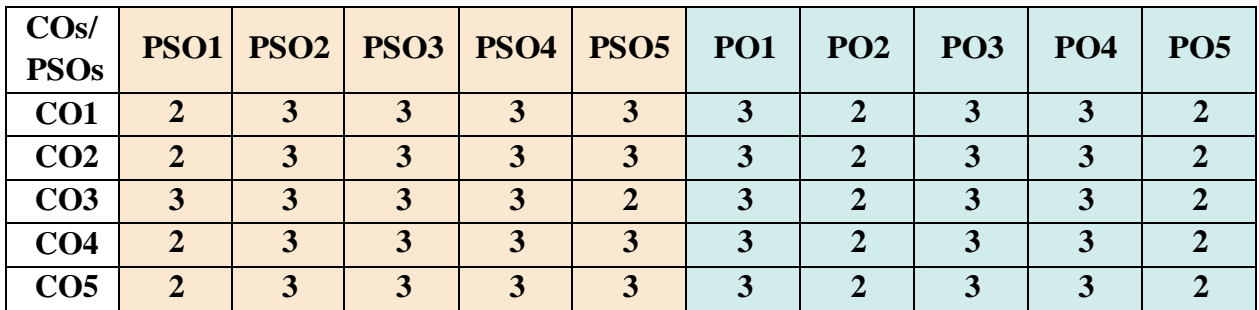

"1"–Slight(Low)Correlation "2"–Moderate(Medium)Correlation "3"–Substantial (High)Correlation "-"indicate there is no correlation.

#### **Syllabus**

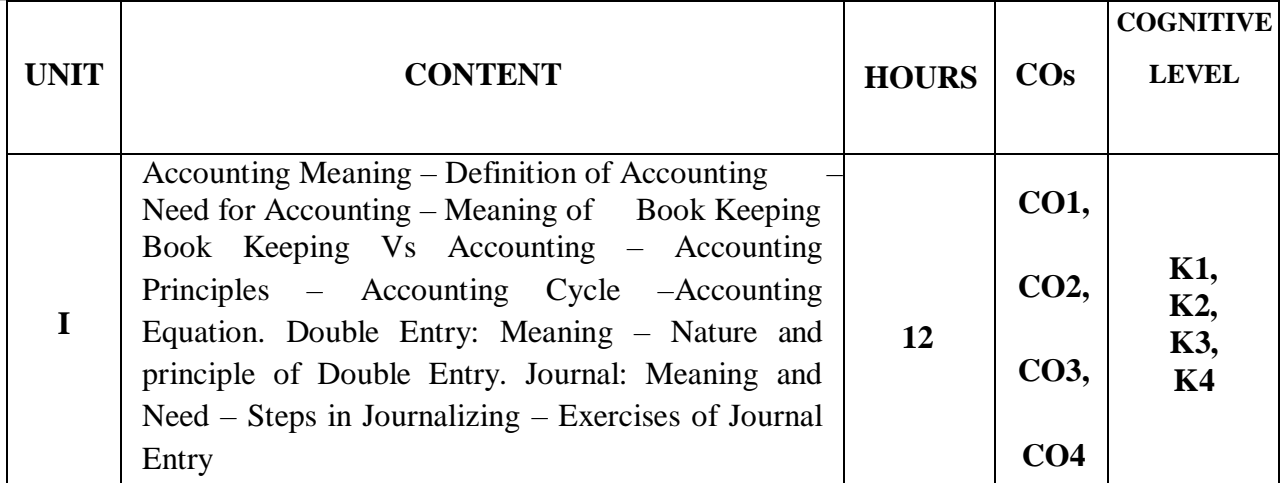

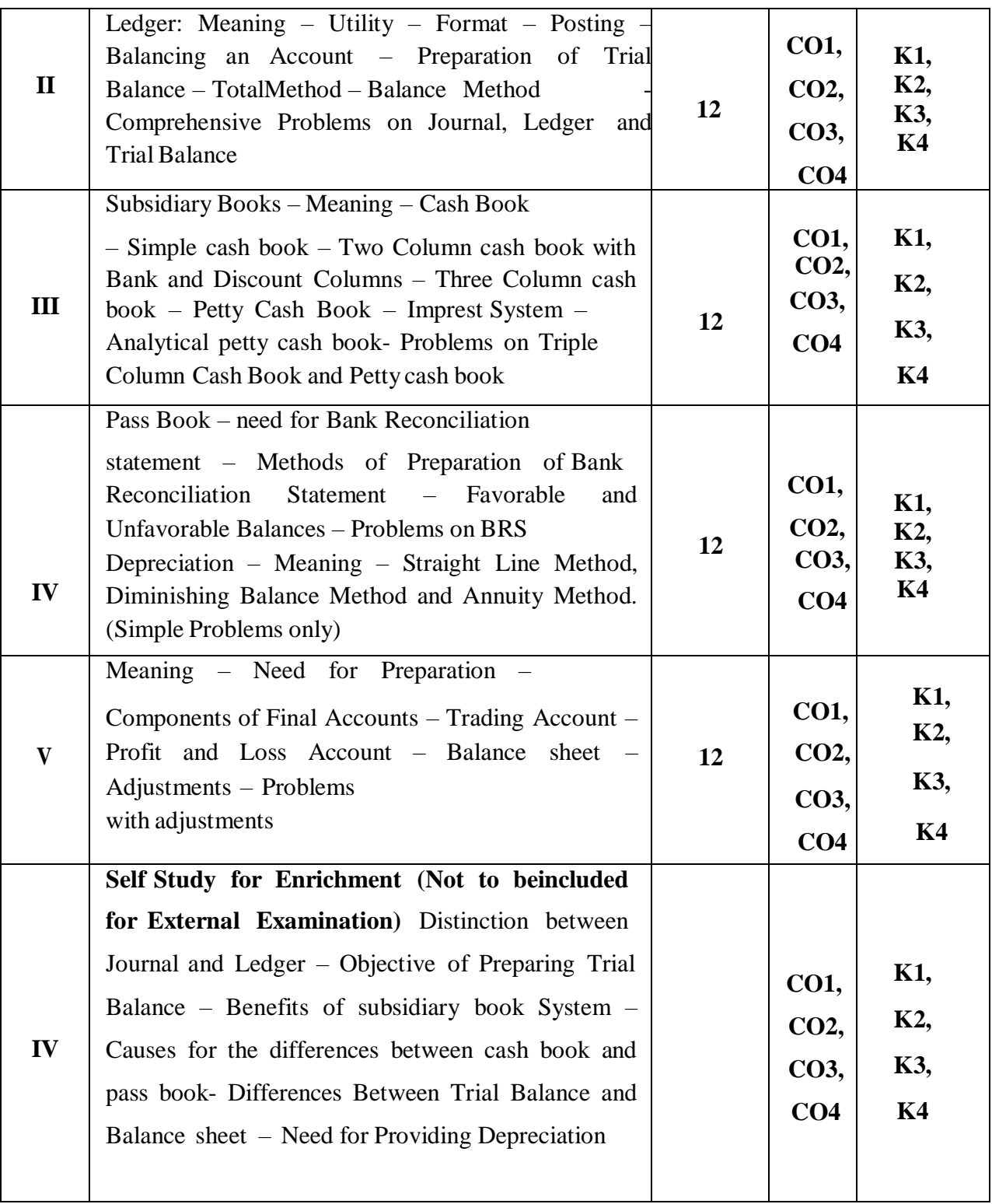

#### **Text Book**

- 1. S.P.Jain and K.L.Narang (2016), Fundamentals of Accounting, Kalyani Publishers, 2017
- 2. T.S. Reddy& Murthy (2020), Financial Accounting, Margham Publications, 2017

#### **Reference Books**

- 1. Dalston L. Cecil and Jenitra L.Merwin. (2015). Business Accounting. 4th Edition, Learn Tech Publishers.
- 2. R.L. Gupta & Radhaswamy M. (2018). Financial Accounting. 8th Edition, Sultan Chand Sons
- 3. Shukla & Grewal. (2018). Advanced Accountancy. Sultan Chand Sons.

#### **Web Reference**

- 1. [www.accountingcoach.com](http://www.accountingcoach.com/)
- 2. [www.accountingstudyguide.com](http://www.accountingstudyguide.com/)
- 3. [www.futureaccountant.com](http://www.futureaccountant.com/)
- 4. [www.onlinelibrary.wiley.com](http://www.onlinelibrary.wiley.com/)

#### **Pedagogy**

Chalk and Talk, PPT, Discussion, Assignment, Demo, Quiz and Seminar.

#### **Course Designer**

Ms. G. Kanagavalli

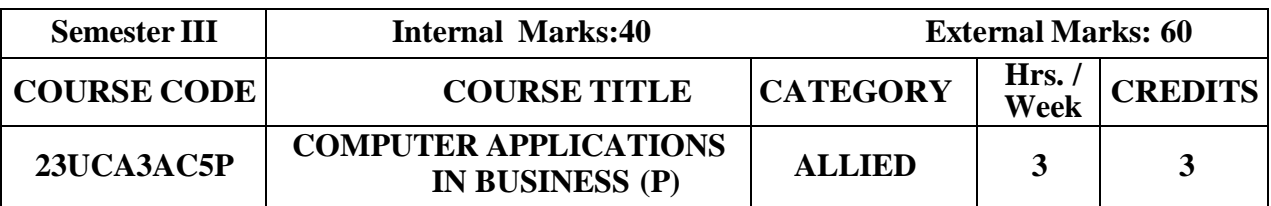

#### **Course Objective**

 $\geq$  The primary objective of this course is to expose the students with the Accounting Software Tally ERP9 with GST

#### **Course Outcome and Cognitive Level Mapping**

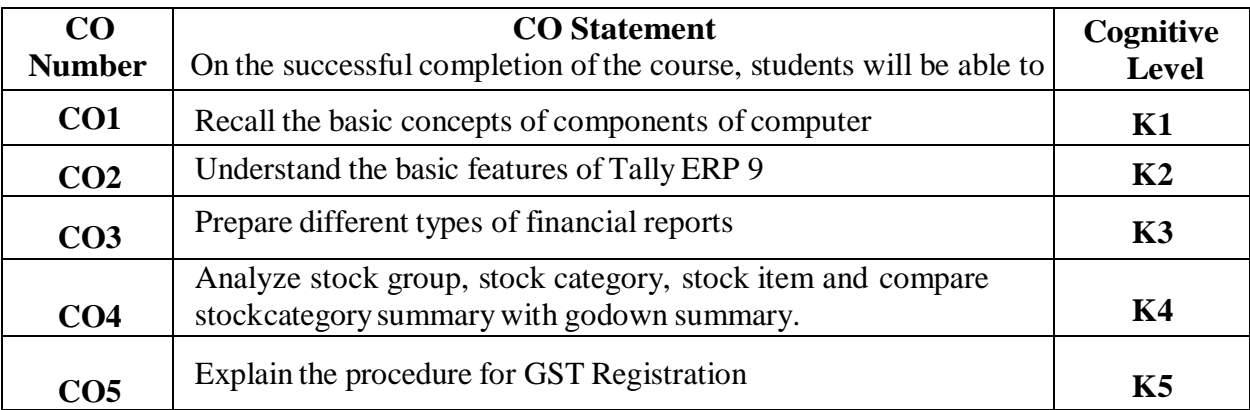

#### **Mapping of CO with PO and PSO**

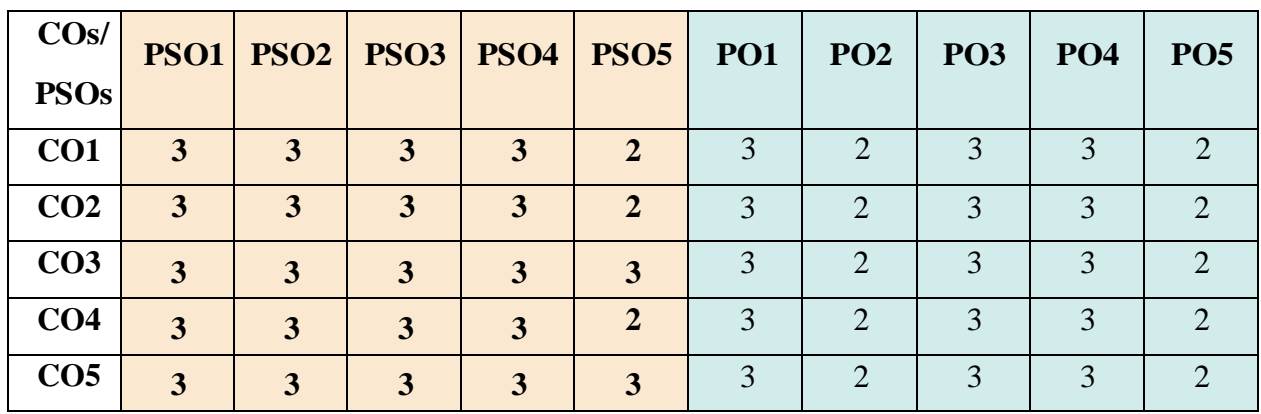

"1"-Slight (Low) Correlation "2"-Moderate (Medium) Correlation "3"-Substantial (High) Correlation "-"indicates there is no correlation.

"2"–Moderate (Medium) Correlation

#### **Syllabus**

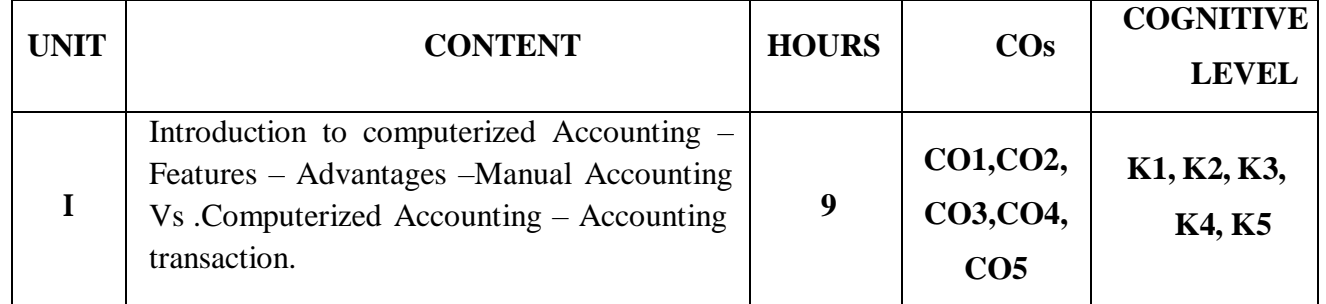

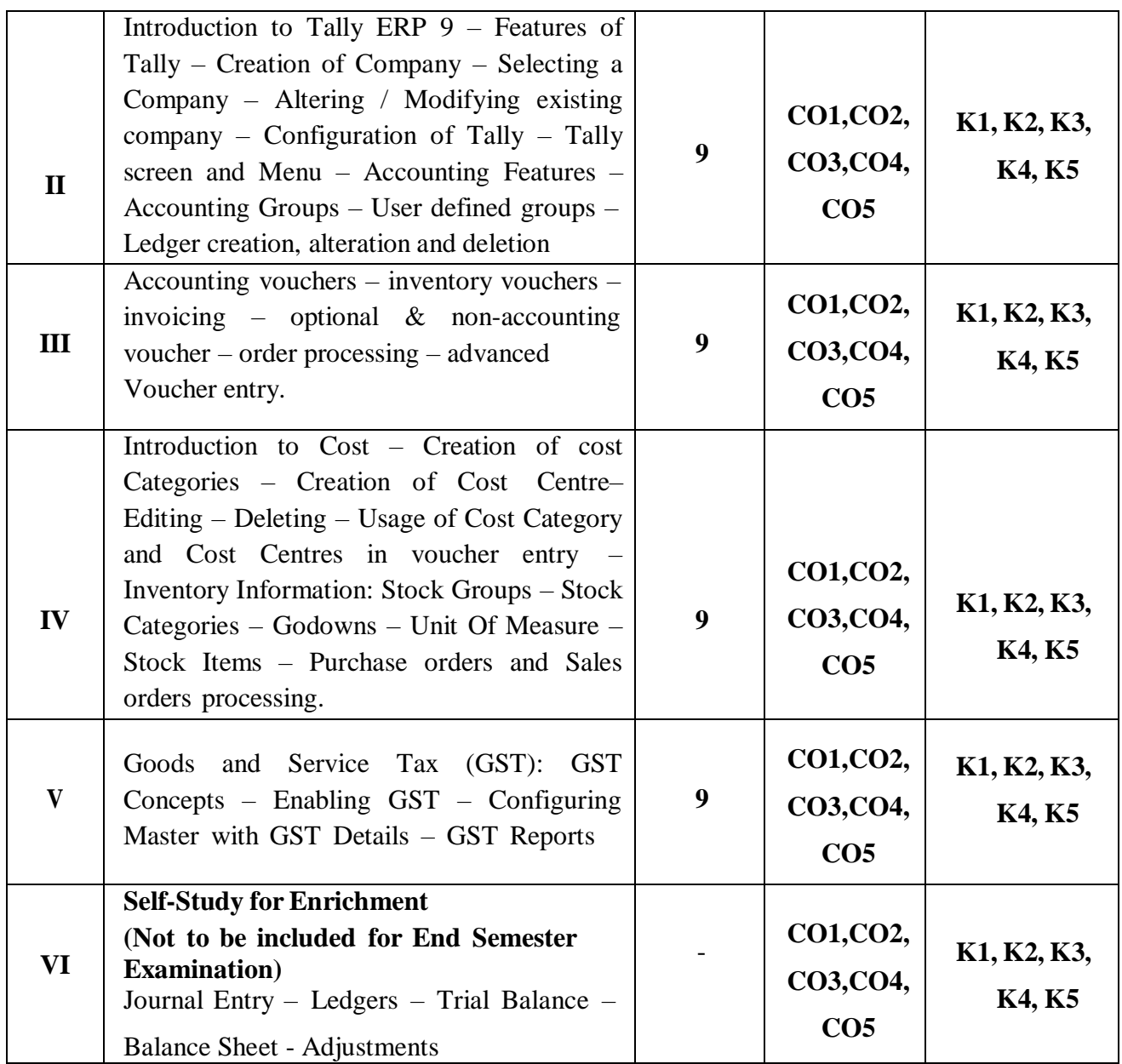

#### **LIST OF PRACTICALS:**

- 1. Creation, alteration and deletion of companies and user defined accounting groups.
- 2. Creation, alteration and deletion of ledger Accounts.
- 3. Preparation of Final Accounts with adjustments.
- 4. Voucher entries in double entry mode.
- 5. Creation, alteration and deletion of inventory masters.
- 6. Creation of InventoryReports
- 7. Creation of GST Registration

#### **Text Book**

- 1. V. SrinivasaVallabhan (2014). *Computer Applications in Business*, SultanChand & Sons
- 2. A.K. Nadhani(2015), Computer Application by Implementing Tally ERP, BPBPublications,Chennai.
- 3. Mohan Kumar K, Rajkumar.S.(2019). *Computer applications in business.* Revised Edition. Tata McGraw Hill Education

#### **Reference Books**

- 1. Ashok K. Nadhani, "TALLY ERP 9 TRAINING GUIDE 4TH REVISED &UPDATED EDITION", January 2018.
- 2. Official guide to financial accounting using TALLY ERP 9 with GST, TallyEducation P. Ltd.
- 3. Chadwick, L, "The Essence of Financial Accounting", PHI, 2nd Edition.

#### **Web Reference**

- 1. <https://gstcentre.in/gst-in-tally-erp-9.php#collapseOne>
- 2. [http://www.tallysolutions.com](http://www.tallysolutions.com/)
- 3. [https://help.tallysolutions.com/docs/te9rel66/Job\\_Work/#gref](https://help.tallysolutions.com/docs/te9rel66/Job_Work/#gref)
- 4. <https://www.tallyofficialbooks.com/>
- 5. [https://ncsmindia.com/wp-content/uploads/2012/04/TALLY-9.0-PDF.pdf.](https://ncsmindia.com/wp-content/uploads/2012/04/TALLY-9.0-PDF.pdf)

#### **Pedagogy**

Lecture and Lab demonstration

#### **Course Designer**

Ms. S. Praveena

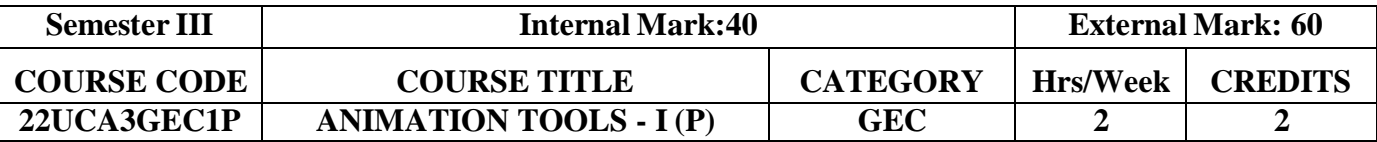

#### **Course Objective**

• To impact training on Animation Tools

#### **Course Outcomes and Cognitive Level Mapping**

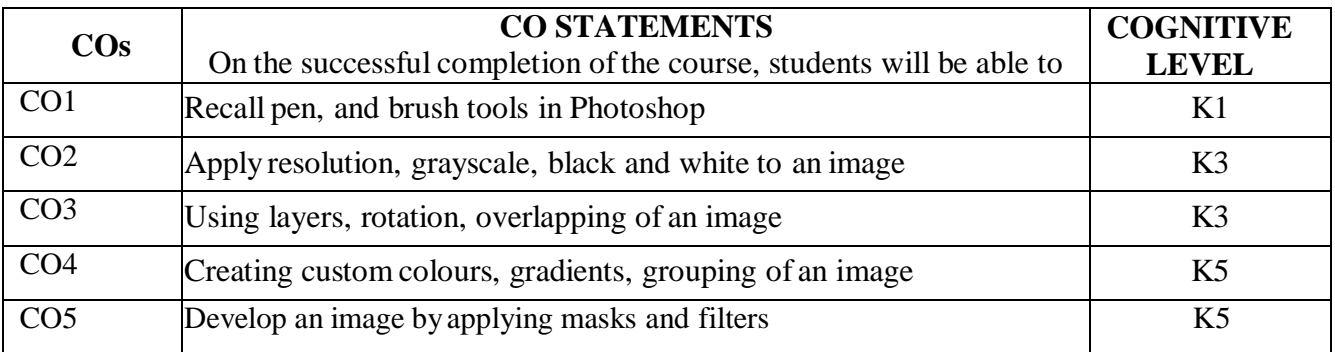

#### **Mapping of CO with PSO and PO**

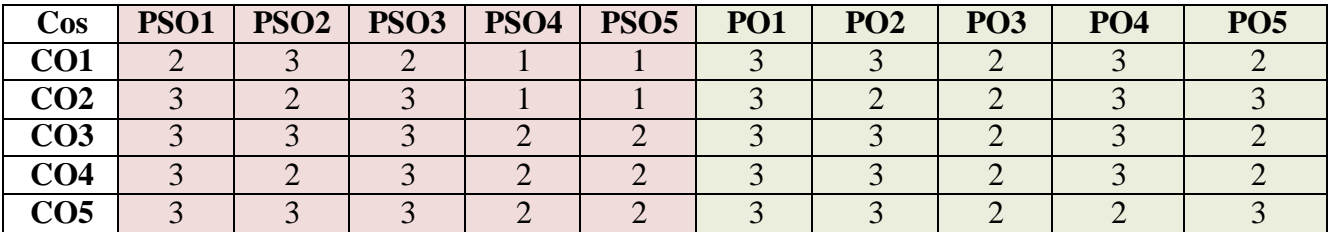

"3" – Substantial (High) Correlation "-" indicates there is no correlation.

"1" – Slight (Low) Correlation "2" – Moderate (Medium) Correlation

#### **List of Practical**

- 1. THE WORKING PLACE (Installing Photoshop & Learning its interface)
- 2. TOOLS
	- Basic Tools Selection Tools
	- Drawing and Coloring Tools
	- Advanced Tools
	- Text Tools
	- Tools Presets
- 3. USING BRUSH & PAINT
	- Brush Presets, Colors & Shapes
	- Create a multicolor real-life image using the brush tool.
- 4. WORKING WITH SELECTION
- Making Selections with DifferentTools
- Modifying an Existing Selection
- Saving and Loading Selections
- 5. MAGE SIZE, RESOLUTION, AND COLOR CHANGE
	- Changing the size, resolution, and gray scale of an image.
	- $\bullet$  Convert black and white images into color image.

#### 6. IMAGE MODIFICATION

• Cropping, rotating, overlapping, and superimposing an image.

#### 7. COMMERCIAL BROCHURE

- Develop a commercial brochure with background tints.
- 8. LAYERS
	- Working with layers (creation, deletion, merge).
- 9. FILTERS AND MASKS
	- Applying masks and filtering on images.

#### 10. PLAYING WITH PALETTES

- Arranging Workspace
- Various Palettes

#### **Web References**

- <https://helpx.adobe.com/in/photoshop/tutorials.html>
- <https://www.javatpoint.com/photoshop>
- <https://www.photoshopessentials.com/basics/>

#### **Pedagogy**

Demonstration, Powerpoint Presentation

#### **Course Designer**

Ms. M. Ellakkiya, Assistant Professor, Department of Computer Applications.

# **SEMESTER** -**IV**

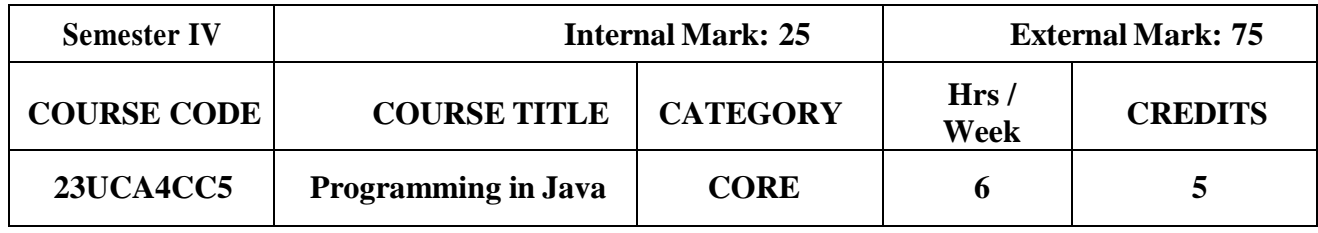

#### **Course Objectives**

- To develop logics which will help them to create programs
- To get a deep knowledge of programming using JAVA language
- To understand the basic concepts of OOPs
- Enhance problem solving skills

#### **Course Outcomes and Cognitive Level Mapping**

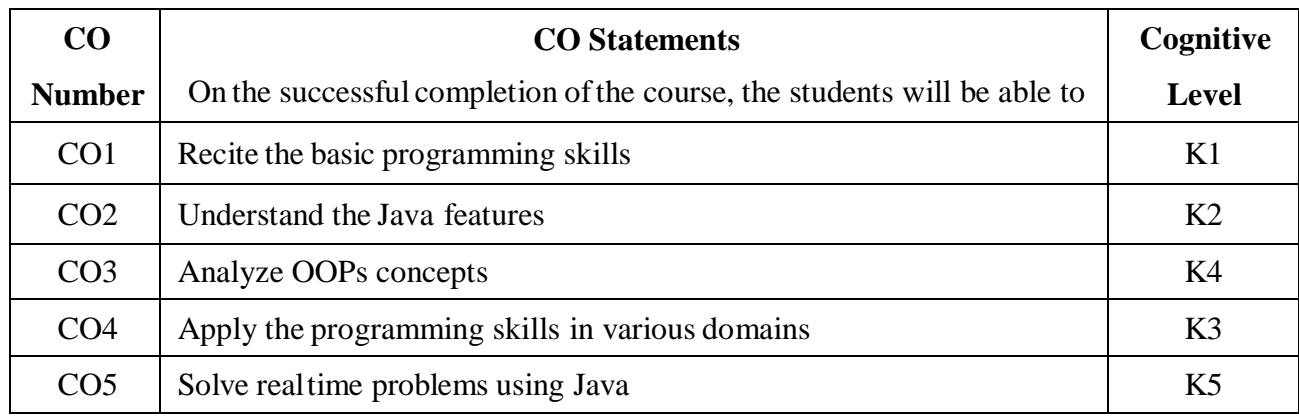

#### **Mapping of CO with PO and PSO**

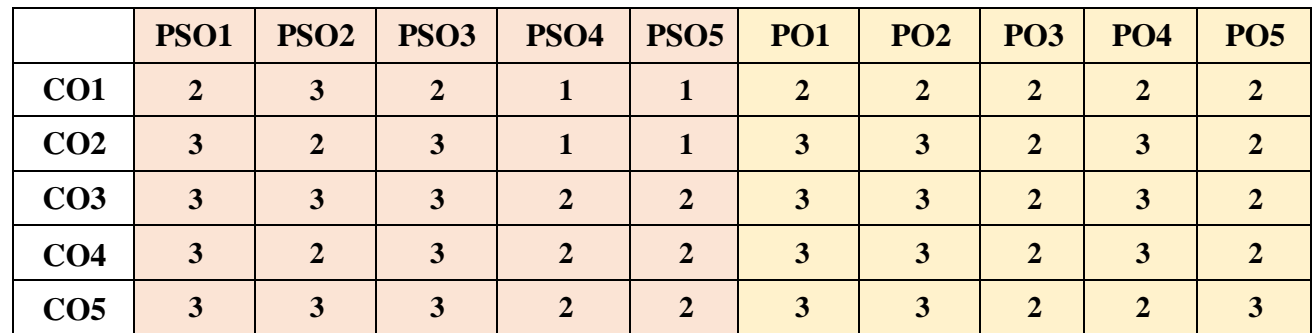

"1" – Slight (Low) Correlation "2" – Moderate (Medium) Correlation

"3" –Substantial (High) Correlation "-" indicates there is no correlation.

# **Syllabus**

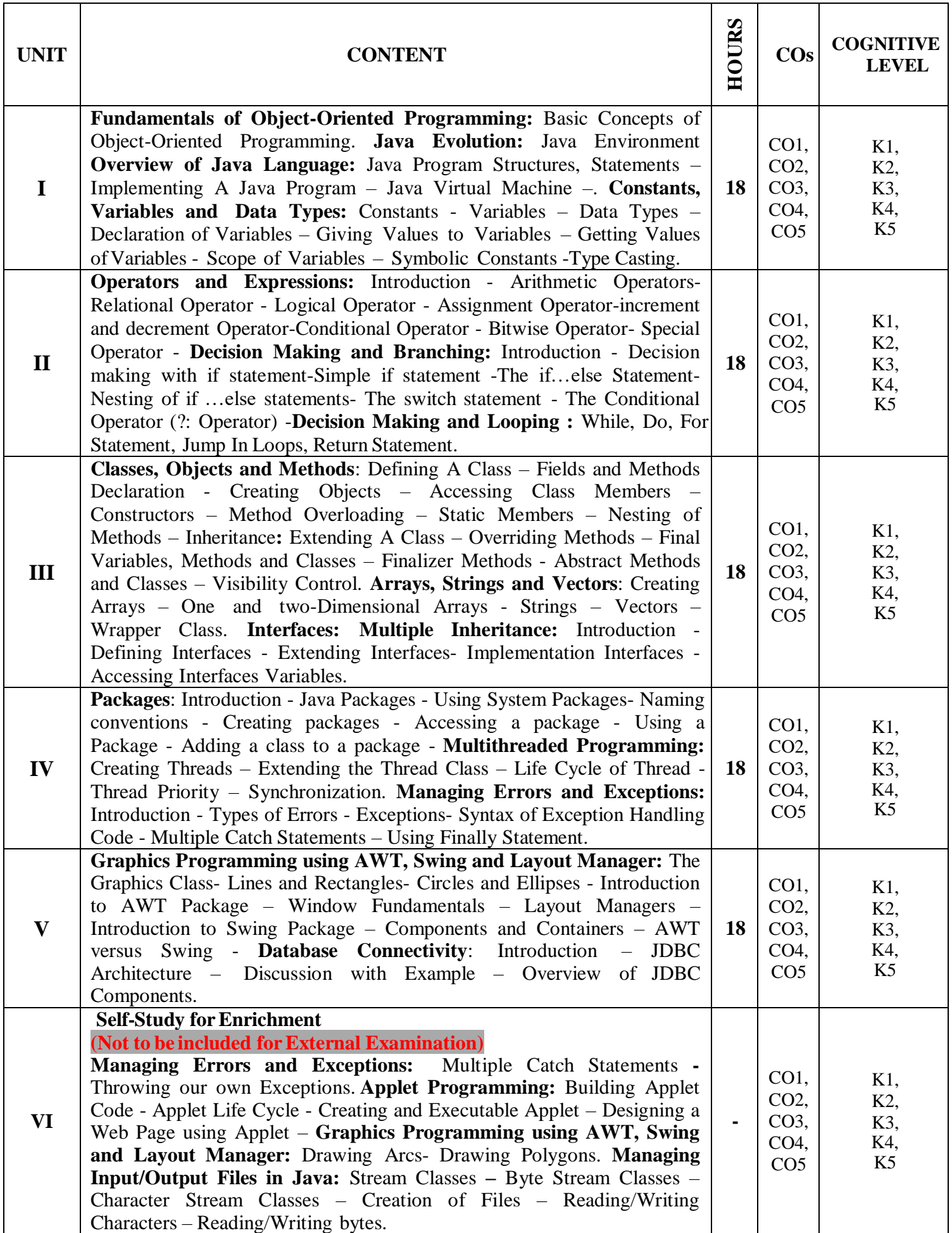

#### **Textbook**

E. Balagurusamy. (2019). PROGRAMMING WITH JAVA. 6<sup>th</sup> Edition. Tata McGraw-Hill Publishing Company Limited. New Delhi.

#### **References**

- 1. S.Sagayaraj, R.Denis, P.Karthik and D.Gajalakshmi,(2017). Java programming, Universities Press.
- 2. Schildt Herbert, (2011). Java: The Complete Reference, 8<sup>th</sup> Edition Tata McGraw-Hill.
- 3. C. Muthu, (2008). Programming with JAVA, Second Edition, McGraw Hill Education.

#### **Web References**

- 1. <https://www.javatpoint.com/java-tutorial>
- 2. <https://www.guru99.com/java-tutorial.html>
- 3. https:[//www.w3schools.com/java/](http://www.w3schools.com/java/)
- 4. <https://www.geeksforgeeks.org/java/>
- 5. https://www.tutorialspoint.com/java/index.htm

#### **Pedagogy**

Chalk and Talk, PowerPoint Presentation, Discussion, Assignment, Demo, Quiz and Seminar.

#### **Course Designer**

Ms. V. Yasodha, Assistant Professor, Department ofComputer Applications.

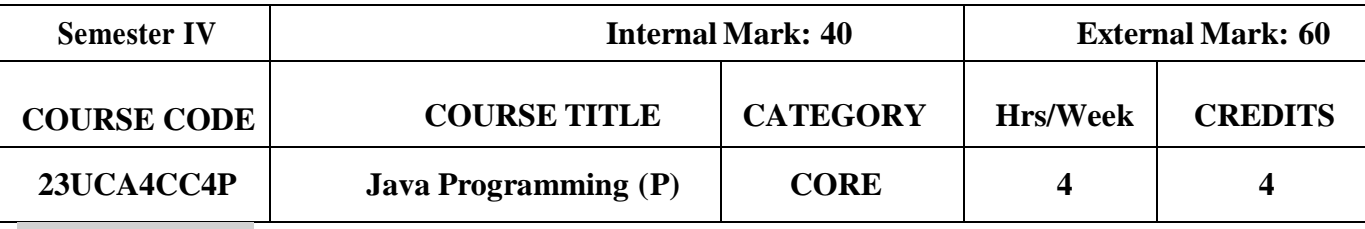

#### **Course Objective**

● To impart practicaltraining on Java Programming

### **Course Outcomes and Cognitive Level Mapping**

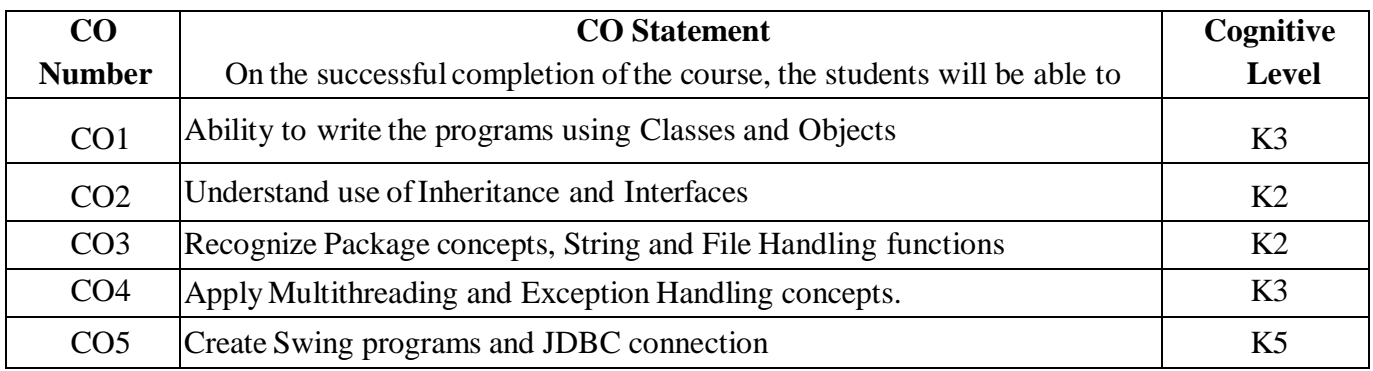

#### **Mapping of CO with PO and PSO**

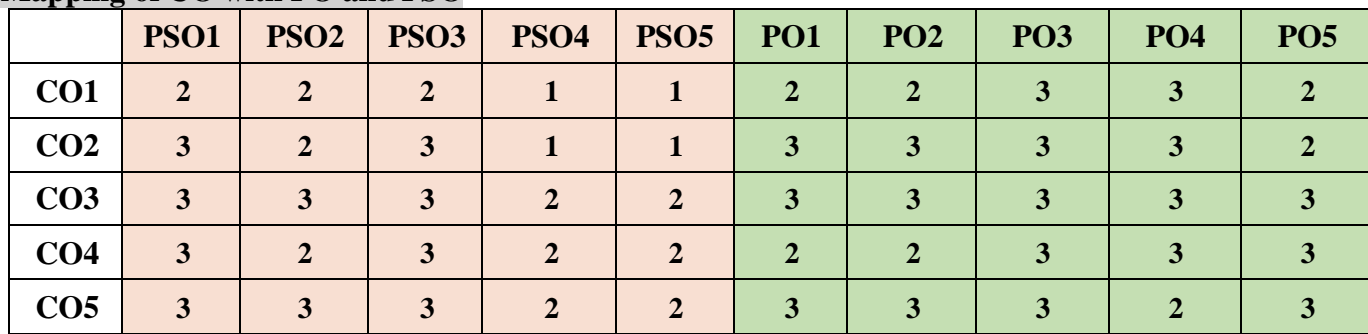

"3" – Substantial (High) Correlation "-" indicates there is no correlation.

#### **List of Practicals**

Develop a Java Program using the concept of

- 1. Classes and Objects
- 2. Constructors
- 3. Method Overloading
- 4. Inheritances
- 5. String Handling
- 6. Interfaces
- 7. Packages
- 8. Multithreading
- 9. Exception Handling
- 10. Menu and Dialog Box
- 11. Swing Components
- 12. GUI Application with JDBC

"1" – Slight (Low) Correlation "2" – Moderate (Medium) Correlation

#### **Web References**

- 1. <https://www.programiz.com/java-programming/examples>
- 2. <https://www.geeksforgeeks.org/java-programming-examples/>
- 3. [https://www.w3schools.com/java/java\\_examples.asp](https://www.w3schools.com/java/java_examples.asp)
- 4. https://www.tutorialspoint.com/java/index.htm

#### **Pedagogy**

Demo and Discussion.

#### **Course Designer**

Ms. V. Yasodha, Assistant Professor, Department ofComputer Applications.

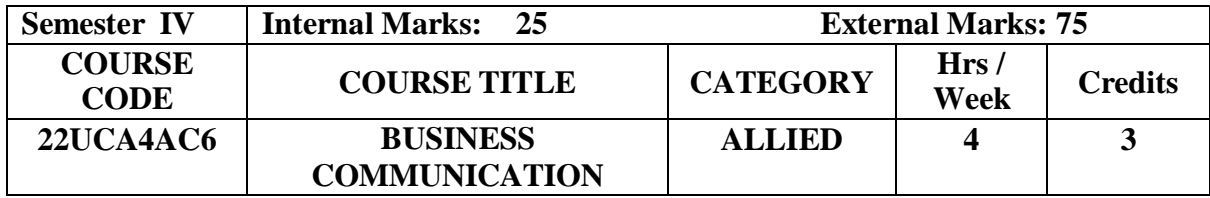

#### **Course Objectives**

- To provide an overview of prerequisites to Business Communication.
- To impart the correct practices of the strategies of Effective Business writing.
- To acquire good communication skills requisite for business correspondence and reporting.

#### **Course Outcome and Cognitive Level Mapping**

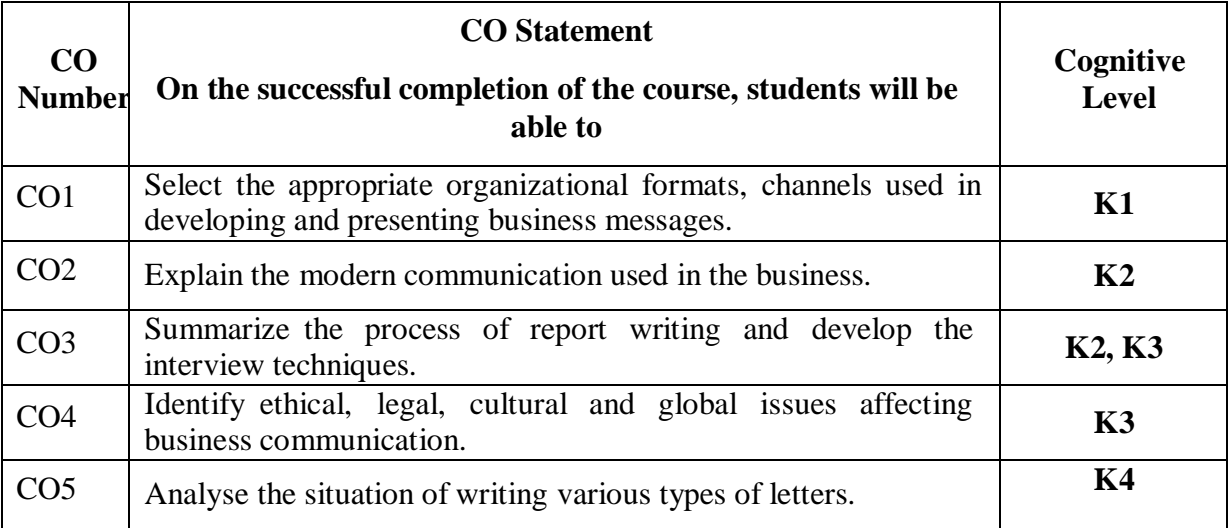

#### **Mapping of CO with PO and PSO**

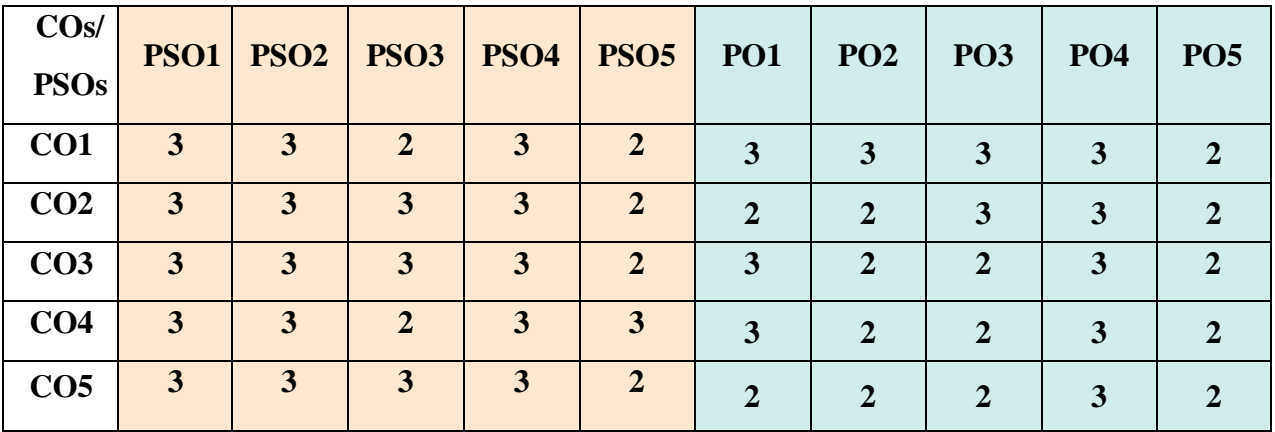

"1" – Slight (Low) Correlation "2" – Moderate (Medium) Correlation "3"–Substantial (High) Correlation "-"Indicates there is no correlation.

"3"–Substantial (High) Correlation

#### **Syllabus**

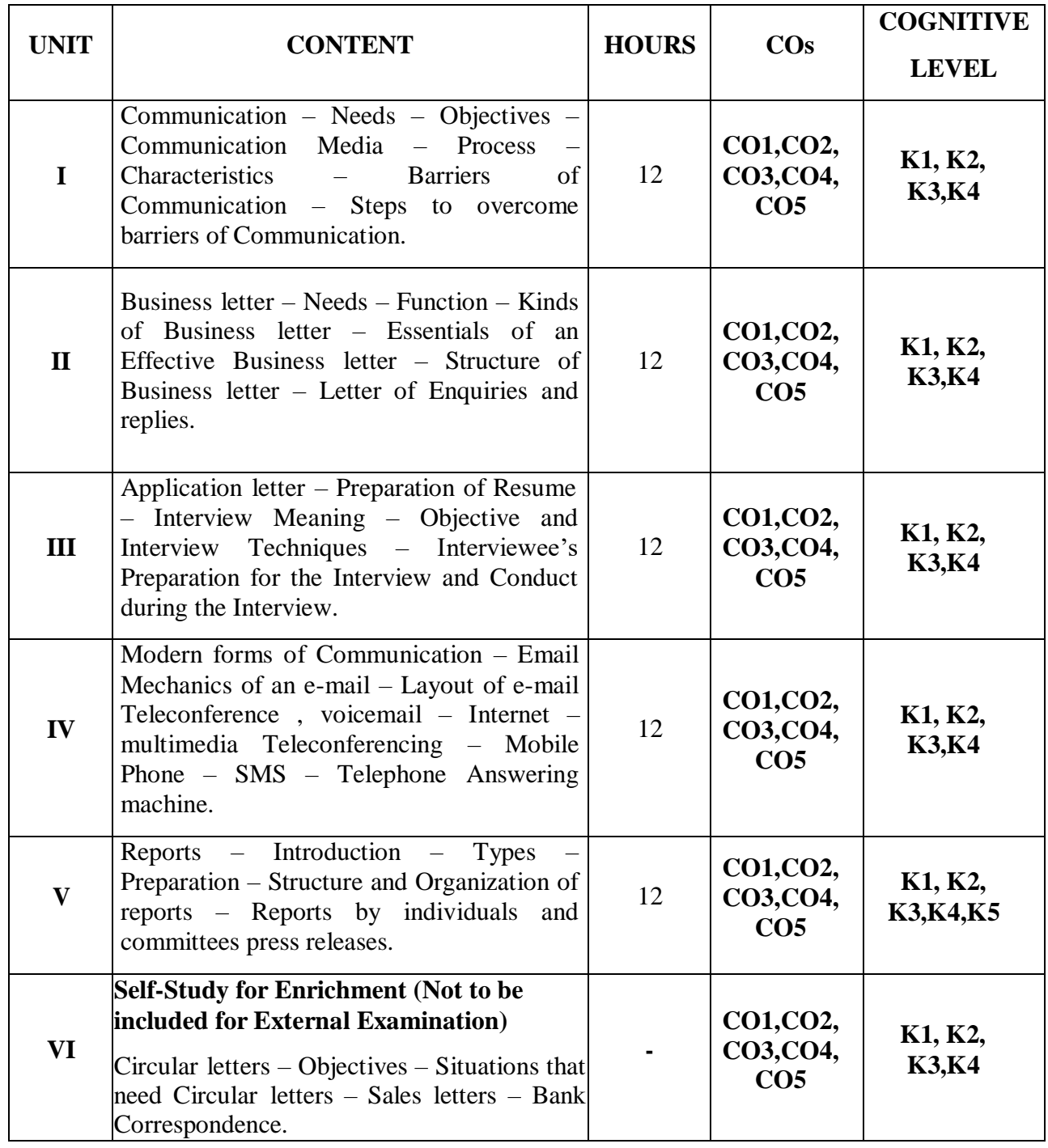

#### **Text Books**

- 1. Rajendra Pal , J.S. Korlahalli (2015). *Essentials of Business Communication*. Reprint. Sultan Chand & Sons.
- 2. Sharma R. C, Krishna Mohan (2017). *Business Correspondence and Report Writing* . 6<sup>th</sup> EditionTata Mc-Graw Hill.
- 3. Subba Rao .P (2013). *Business Communication*. Reprint. Cengage Learning India..

#### **Reference Books**

- 1. Krishnamacharyulu, Lalitha. R (2018). *Business communication*. 3 rd Edition. Himalaya Publishing House.
- 2. Mathur S. P (2017). *Business Communication*. 2nd Edition.New Age International Publishers.

3. Sundar K, Kumara Raj .A (2019). *Essentials of Business Communication*. Reprint. Vijay Nicole Imprints Private Limited.

#### **Web Reference**

- 1. <https://www.marketingtutor.net/communication-media-definition-types-examples/>
- 2. <https://www.vedantu.com/commerce/essential-qualities-of-a-good-business-letter>
- 3. <https://www.themuse.com/advice/the-ultimate-interview-guide-30-prep-tips-for-job-interview-success>
- 4. [https://www.yourarticlelibrary.com/business-communication/modern-forms-of-communication-fax-email-and](https://www.yourarticlelibrary.com/business-communication/modern-forms-of-communication-fax-email-and-videoconferencing/27654)[videoconferencing/27654](https://www.yourarticlelibrary.com/business-communication/modern-forms-of-communication-fax-email-and-videoconferencing/27654)
- 5. <https://www.eapfoundation.com/writing/reports/structure/>

#### **Pedagogy**

Lecture, Power Point Presentation, Group discussion, Seminar and Assignment. **Course Designer**

Mrs. D. Indumathi.

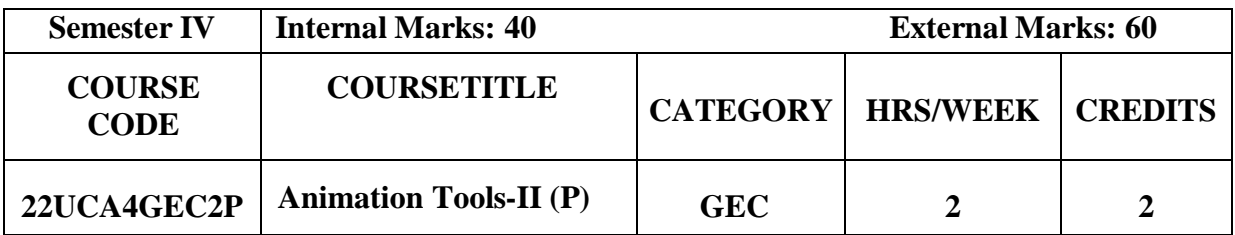

#### **Course Objective**

To impact training on Tools in Flash

#### **Course Outcomes and Cognitive Level Mapping**

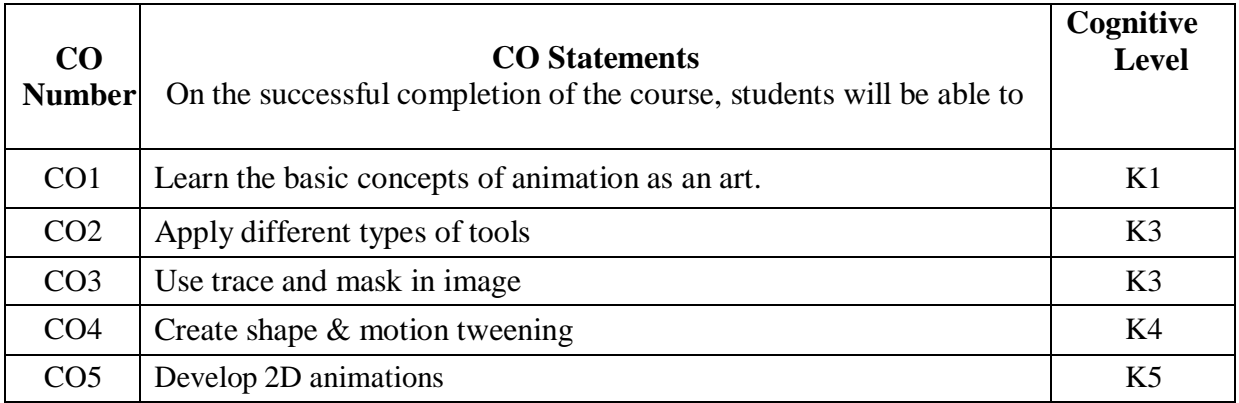

#### **Mapping of CO with PO and PSO**

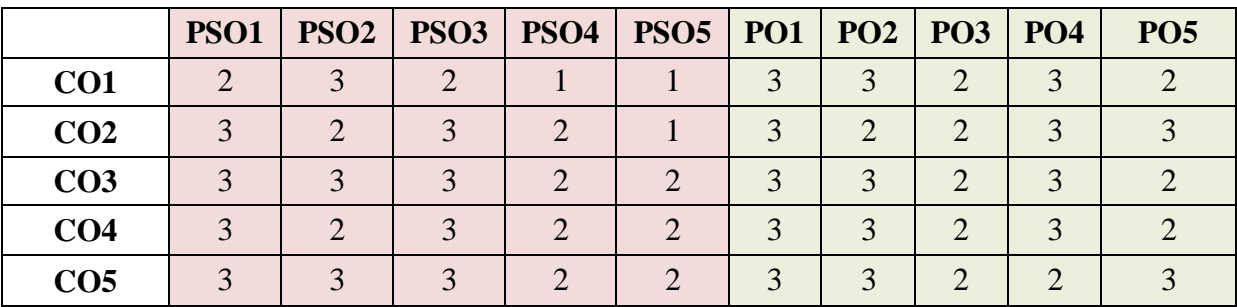

" $3"$  – Substantial (High) Correlation

#### **List of Practical**

- 1. Basics of Flash
- 2. Types of Tools
- 3. Trace a Character in Flash
- 4. Working with Masking
- 5. Create Animation using Text
- 6. Demonstrate Shape & Motion Tween
- 7. Develop a commercial brochure
- 8. Create a Snowfall Animation using Flash

"1" – Slight (Low) Correlation "2" – Moderate (Medium) Correlation "3" – Substantial (High) Correlation "-" indicates there is no correlation.

### **Web References**

- 1. <https://helpx.adobe.com/in/flash/tutorials.html>
- 2. <https://www.geeksforgeeks.org/flash/>

#### **Pedagogy**

Power Point Presentation, Demonstration and Practical Sessions.

# **Course Designer**

Ms. M. Ellakkiya, Assistant Professor, Department of Computer Applications.

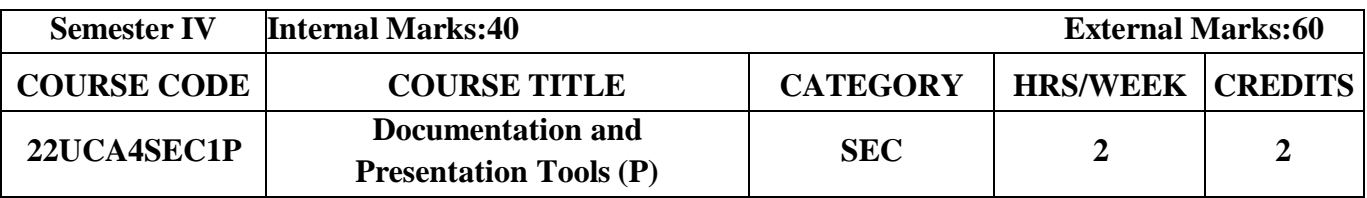

#### **Course Objective**

To impact training on Multimedia Tools

#### **Course Outcomes and Cognitive Level Mapping**

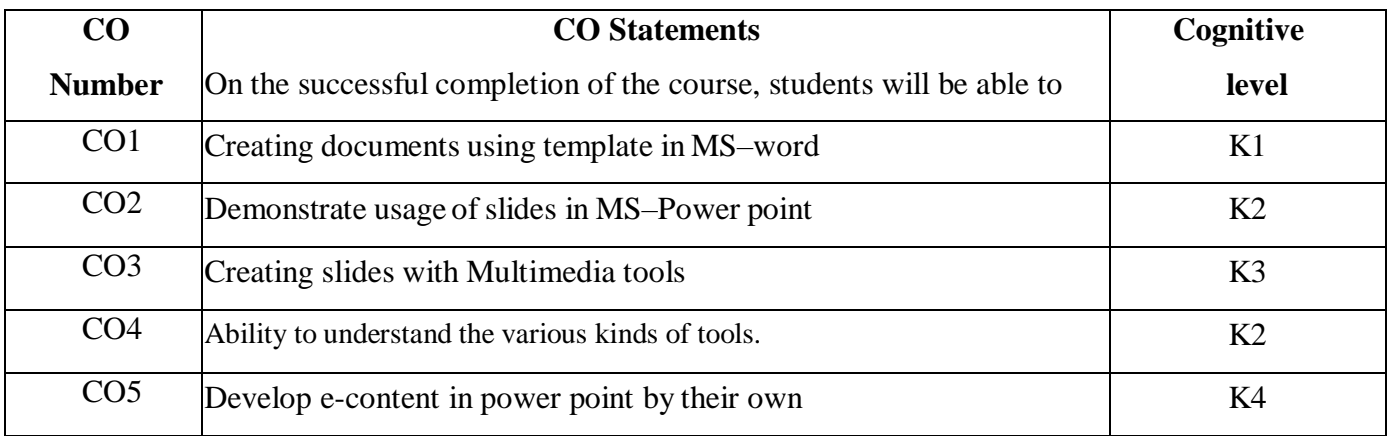

#### **Mapping of CO with PO and PSO**

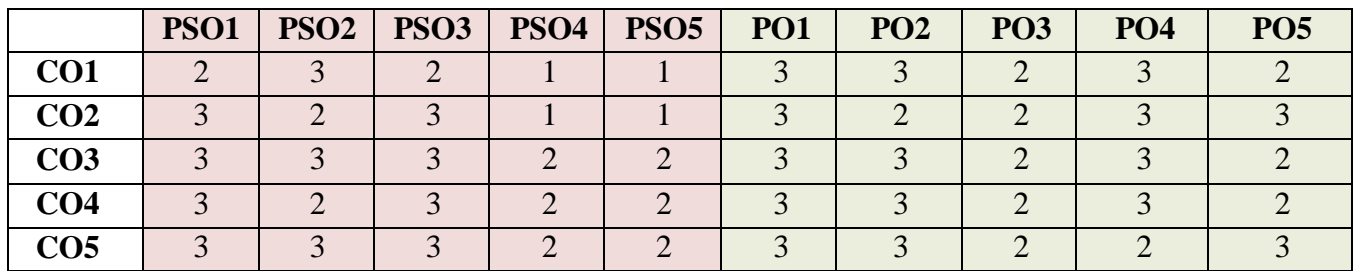

"1"–Slight (Low) Correlation "2"–Moderate (Medium) Correlation

"3"–Substantial (High) Correlation "-"- indicates there is no correlation

#### **List of Practical**

#### **1. Working with MS Word:**

- Text Manipulation–Change the font type and style, alignment of text and underline the text
- Prepare a document with Bullets, Footers and Headers
- Prepare a document in newspaper format
- Manipulation of Table–Creation, insertion, deletion (Columns and rows)
- Create a Mark Sheet using table and find out total of all marks for each student
- Prepare a Greeting Card: Picture insertion and alignment
- Create a document using template
- Prepare a Letter
- Prepare a Biodata
- Mail Merge:- Prepare Convocation invitations to be sent to specific addresses in the data source.

#### **2. Creating PowerPoint Presentation**

Slide show presentation for a seminar chooses your own topics.

- Enter the text in outline view
- Create on bulleted and bulleted body text
- Apply the appropriate text attributes
- Presentation using wizards -Usage of design templates: Creation of a slide show presentationusing different presentation template and different transition effect for each slide. Use differenttext attributes in each slide.
- Develop an e-content in power point using multimedia tools (10 slides)

#### **Web References**

- 1. https://support.microsoft.com  $\rightarrow$  en-us  $\rightarrow$  office  $\rightarrow$  add-and
- 2. https:[//www.javatpoint.com](http://www.javatpoint.com/) > how-to-insert-picture-an. 3. https://www.javatpoint.com > excel-work-sheet-rows-c..

#### **Pedagogy**

Demonstration, Power point Presentation, Discussion and Practical Session.

#### **Course Designer**

Dr. T. Julie Mary, Assistant Professor, Department of Computer Applications.